#### МИНИСТЕРСТВО ГРАЖДАНСКОЙ АВИАЦИИ

Государственный проектно-изыскательский и научно- -исследовательский институт Аэропроект

#### РЕКОМЕНДАЦИИ

ПО АВТОМАТИЗИРОВАННОЙ РАЗРАБОТКЕ ОШИМАЛЬШХ ПРОЕКТНЫХ РЕШЕНИЙ СТРОИТЕЛЬНОЙ ЧАСТИ АЭРОВОК-ЗАЛЬНЫХ КОМПЛЕКСОВ НА БАЗЕ ПРИМЕНЕНИЯ ПРОГРАМ-МНОЙ СИСТЕМЫ ФОРПРОЕКТ - ЕС.

/схема генерального плана/

Москва 1986 г,

#### МИНИСТЕРСТВО ГРАЖДАНСКОЙ АВИАЦИИ

Государственный проектно-изыскательский и научно- -исследовательский институт Аэропроект

**УТВЕРЖНАЮ** Заместитель начальника<br>инсшитиа.к.т.н.  $\mathcal{A}_{\text{B}}$   $\Gamma$ . Локшин 1986г.

РЕКОМЕНИАЦИИ ПО АВТОМАТИЗИРОВАННОЙ РАЗРАБОТКЕ ОПТИМАЛЬНЫХ ПРОЕКТНЫХ РЕШЕНИЙ СТРОИТЕЛЬНОЙ ЧАСТИ АЭРОВОК-ЗАЛЬНЫХ КОМПЛЕКСОВ НА БАЗЕ ПРИМЕНЕНИЯ ПРОГРАМ-МНОЙ СИСТЕМЫ ФОРПРОЕКТ - ЕС.

/схема генерального плана/

Начальник отд. 23, к. а, Начальник сектора, к.а, Ответственный исполнитель, м.н.с.  $\sqrt{25.16}$ *' / \* \** М.Г.Писков М.В.Комский В Л.Положков

Москва 1986 г,

#### Министерство гражданской авиации

Государственный проектно-изыскательский и научноисследовательский институт Аэропроект.

#### Рекомендации

по автоматизированной разработке оптимальных проектных решений строительной части аэровокзальных комплексов на базе применения программной системы Форпроект - ЕС.

/схема генерального плана/

Москва 1986 г.

Реферат

Рекомендации разработаны с целью ускорения внедрения ЭШ в процесс проектирования и содержат предложения по использованию программной системы Форпроект /ориентированной на разработку схемы генерального плана промышленного предприятия/ в проектировании аэровокзальных комплексов.

Предлагаемое издание содержит руководство по автоматизированному проектированию схемы генерального плана АПК /комплексного строительного решения/, а также руководство по использованию программных подсистем, входящих в систему Форпроект и предназначенных для оценки, анализа и целенаправленного определения прогнозируемых значений техникоэкономических показателей оптимального решения по минимуму прорабатываемых вариантов.

В настоящих рекомендациях использованы положения "Руководства по автоматизированному проектированию схемы генерального плана предприятия", разработанного ЦНИИпроектом и опыт применения ЭШ при разработке предложений по уточнению основных технолого-планировочных и технико-экономических показателей вариантов АВК аэропорта Домодедово.

Рекомендации разработаны м.н.с, В.Л.Положковым .

I

#### Введение

Институтом Аэропроект ранее была разработана методика комплексной опенки проектных решений аэровокзалов. предназначенная пля опенки качества проектов сооружений обслуживания пассажиров в аэропортах на всех этапах их проектирования. Метод оценки базировался на едином бальном эквиваленте качества и позволял количественно определить общее качество проектного решения. Перевод каждого размерного показателя в балл и вноажение в баллах безразмерных качественных показателей произволился методом экспертных оце-HOR.  $\Lambda$ .

На современном этапе, в связи с развитием методов опенки качества, наиболее точной и более объективной явдяется автоматизированная оценка. Приведение значений разномерных показателей любого вида к одному. Выраженному числом. Эквиваленту произволится в ней с использованием отрого математического способа, основанного на теории векторной оптимизании. что снижает проявление субъективизма в общей опенке качества проекта (Основные теоретические положения автоматизированного проектирования приведены в "Методике комплексной оценки проектных решений аэровокзадов"). Кроме того, использование автоматизированной системы Форпроект позволяет формировать эффективную схему генерального плана и определяет принципиальное архитектурнопланировочное решение с учетом влияния совокупности факторов. порождаемых раздичными системами объекта (такими как бункпионально-технологическое решение. планировочные решения зданий, экономика и т.д.) /2/.

Главное постоинство этой системы заключается в том. что она позволяет на предпроектной стадии оперативно выбрать оптимальный вариант с помощью полученной на ЭВМ постоверной информации. Формируемой на основе экономических и технических показателей. Окончательный выбор варианта с учетом архитектурно-художественных критериев оценки остается за автором проекта.

 $\overline{2}$ 

#### І. Общее описание системы

Процесс автоматизированного проектирования схемы генилана ABK включает четыре основных поисковых этапа /рис. І табл. І.І/:

- генерацию вариантов проектных решений /бормирование эскизов вариантов/:
- оценку эффективности вариантов /определение техникоэкономических показателей/:
- анализ эффективности вариантов /сравнение разработанных вариантов проектных решений по контролируемым показателям и выбор наидучшего из них по комплексному показателю эффективности. Комплексный показатель эйфективности определяется как сумма средних квалетичных отклонений отдельных показателей от их экствемальных значений /2/.
- Регулирование эффективности вариантов /управление эффективностью вариантов по совокупности их расчетных технико-экономических показателей, определение направлений копректировки дучжего из существующих вариантов/. Это одно из важнейших свойств системы позволяющее концентрировать внимание автора проекта на показателях изменение которых дает возможность разработать наиболее эффективный вариант ранее неизвестный.

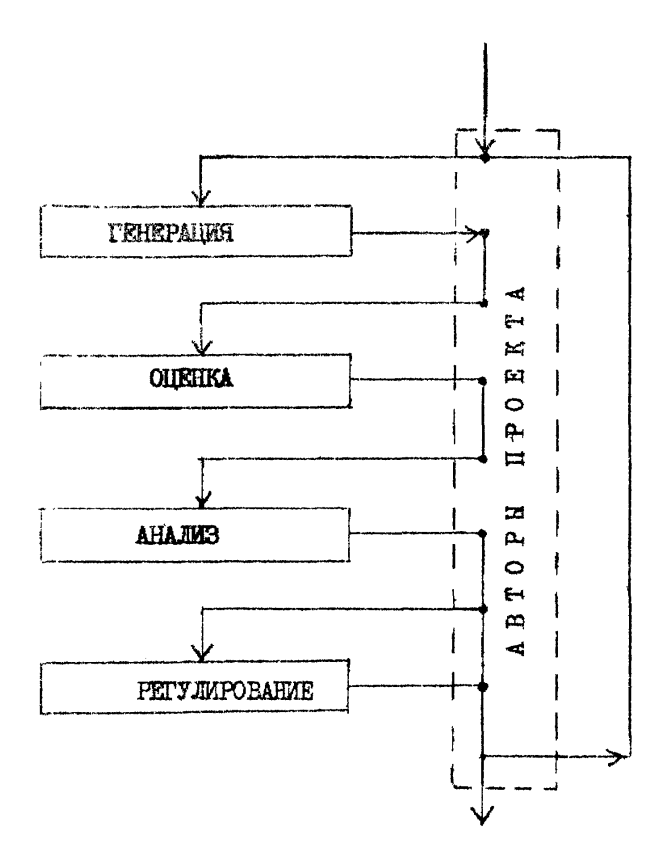

Рис Л **Принципиальная схема технологического процесса автоматизированного поиска аффективной схемы генплана**

# Таблица **I.I,**

# Схема технологического процесса автоматизированного проектирования генерального плана

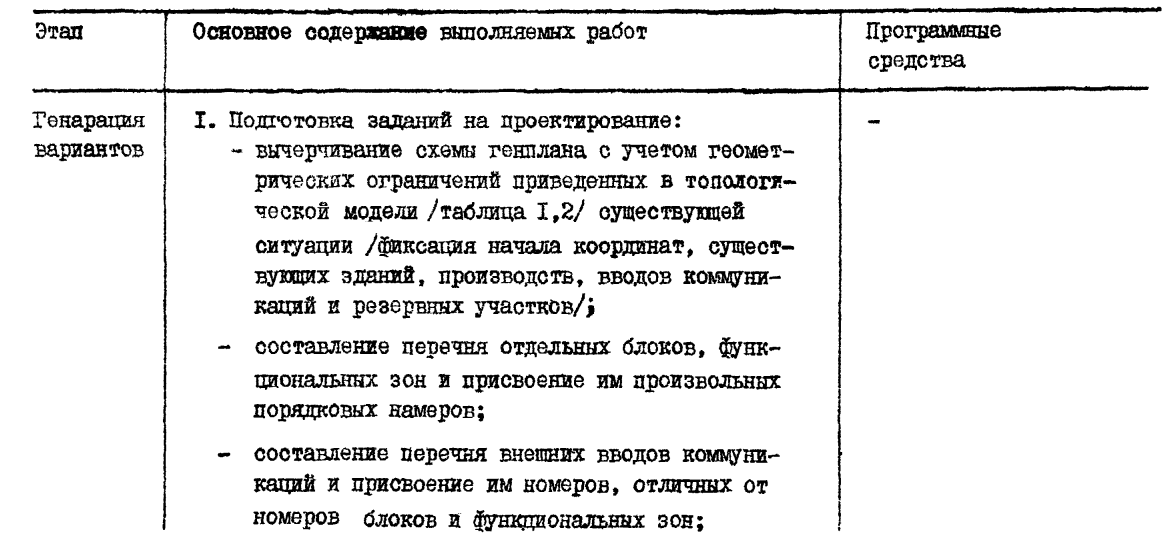

 $\bullet$ 

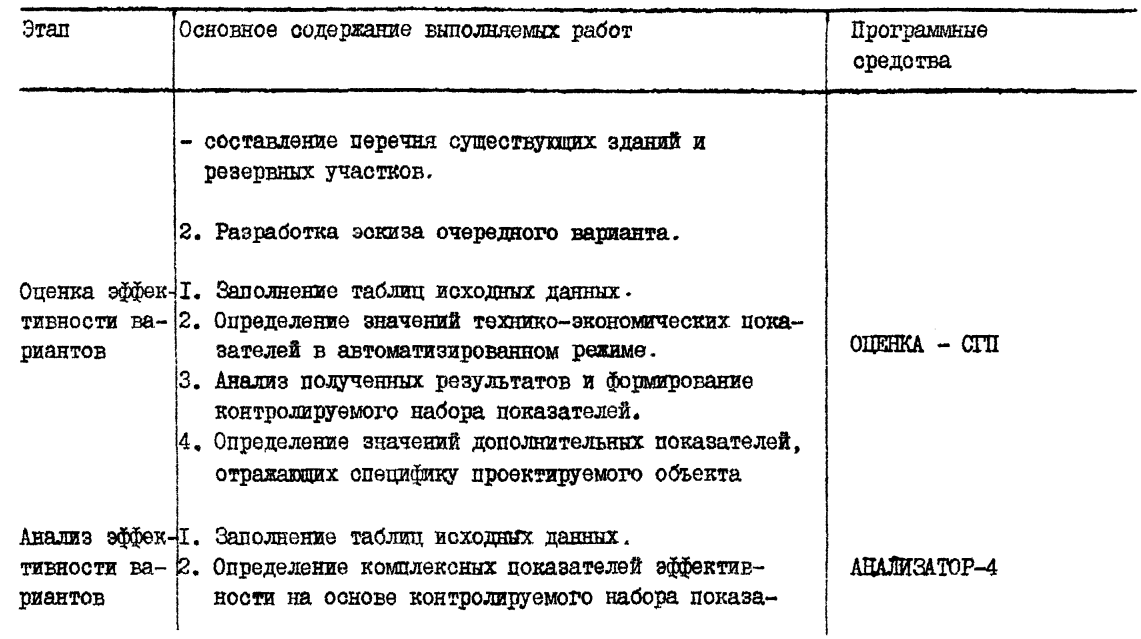

 $\bullet$ 

Продолжение табл, I.I,

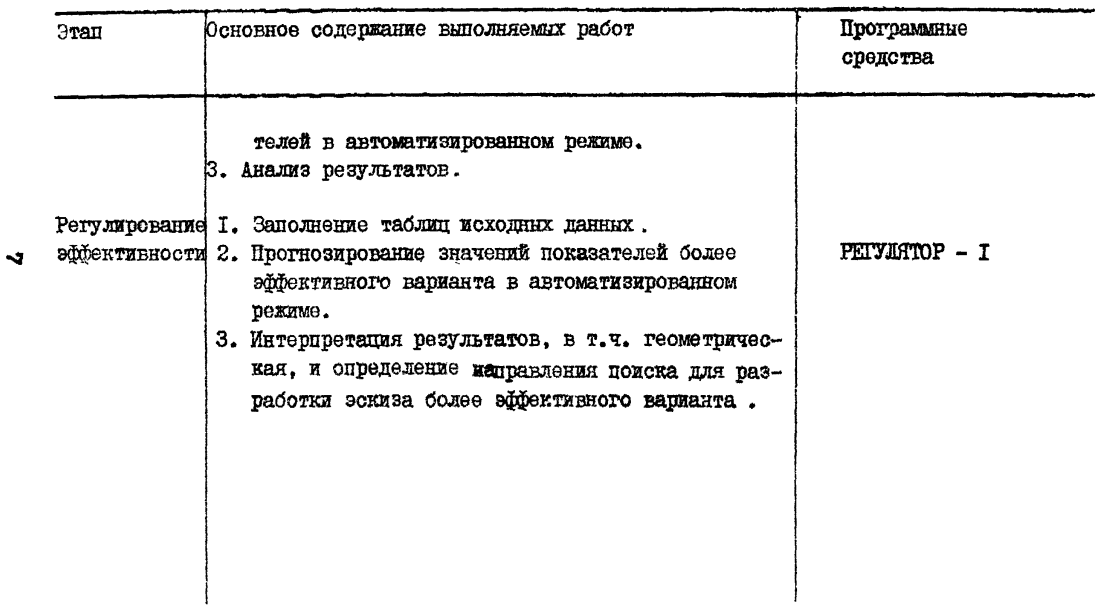

# Tadmuna I.2.

## Топологическая модель СПІ

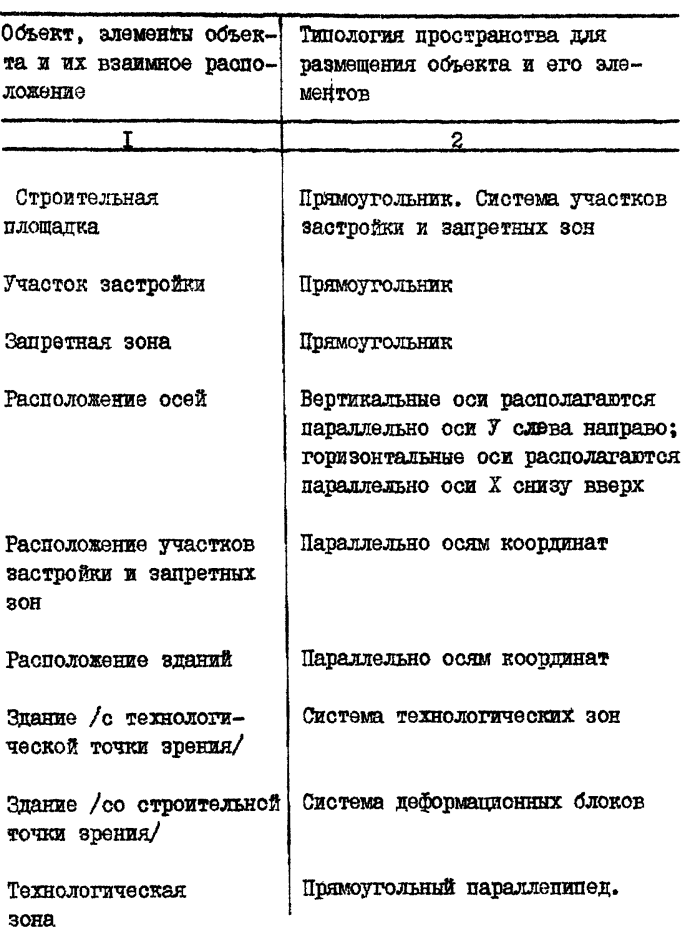

8

Продолжение табл. 1.2.

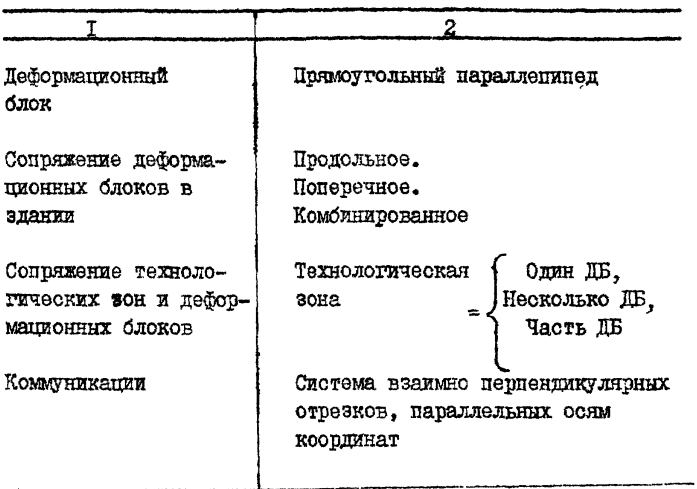

2. Пример автоматизированного проектирования,

Опытная эксплуатация системы была проведена при разработке схемы генплана аэровокзального комплекса аэропорта Домодедово,

В данном примере объектом формирования схемы генплана является: реконструкция существующего здания аэровокзала, строительство нового объема с размещением в нем помещений основного технологического и вспомогательного назначения и помещений дополнительного обслуживания.

На стадии "генерация вариантов" разработаны 2 варианта принципиальных компоновочных охем ческих ограничений системы. В первом варианте /рис.2/ помещения основного технологического назначения /операционные помещения вылетающих и прилетевших пассажиров» помещения и зоны ожидания» зоны распределения и помещения обработки багажа/размещены во вновь возводимом двухэтажном объеме со стороны перрона. Во втором варианте вновь возводимый двухэтажный объем с теми же зонами и помещениями размещен к западу от существующего здания аэровокзала /рис.3/

В качестве исходных данных используются:

1. Экспликация зданий и технологических зон о указанием шифра /номера/, используемого в программной системе и вместимости этих зон /таблица 2.1/.

2. Данные по геометрии компановочного эскиза схемы генплана,

- участки застройки с различными гидрогеологическими условиями;

- запретные зоны;
- проектируемые и существующие здания и технологические зоны;
- вводы внешних коммуникаций.

Исходные данные задаются на бланках

О-ОШ, содержащих 21 таблицу. Все данные являются целыми десятичными цифрами. В качестве примера по заполнению таблиц рассмотрен вариант I. Указания по заполнению таблиц исходных данных приведены в таблице 2.2.

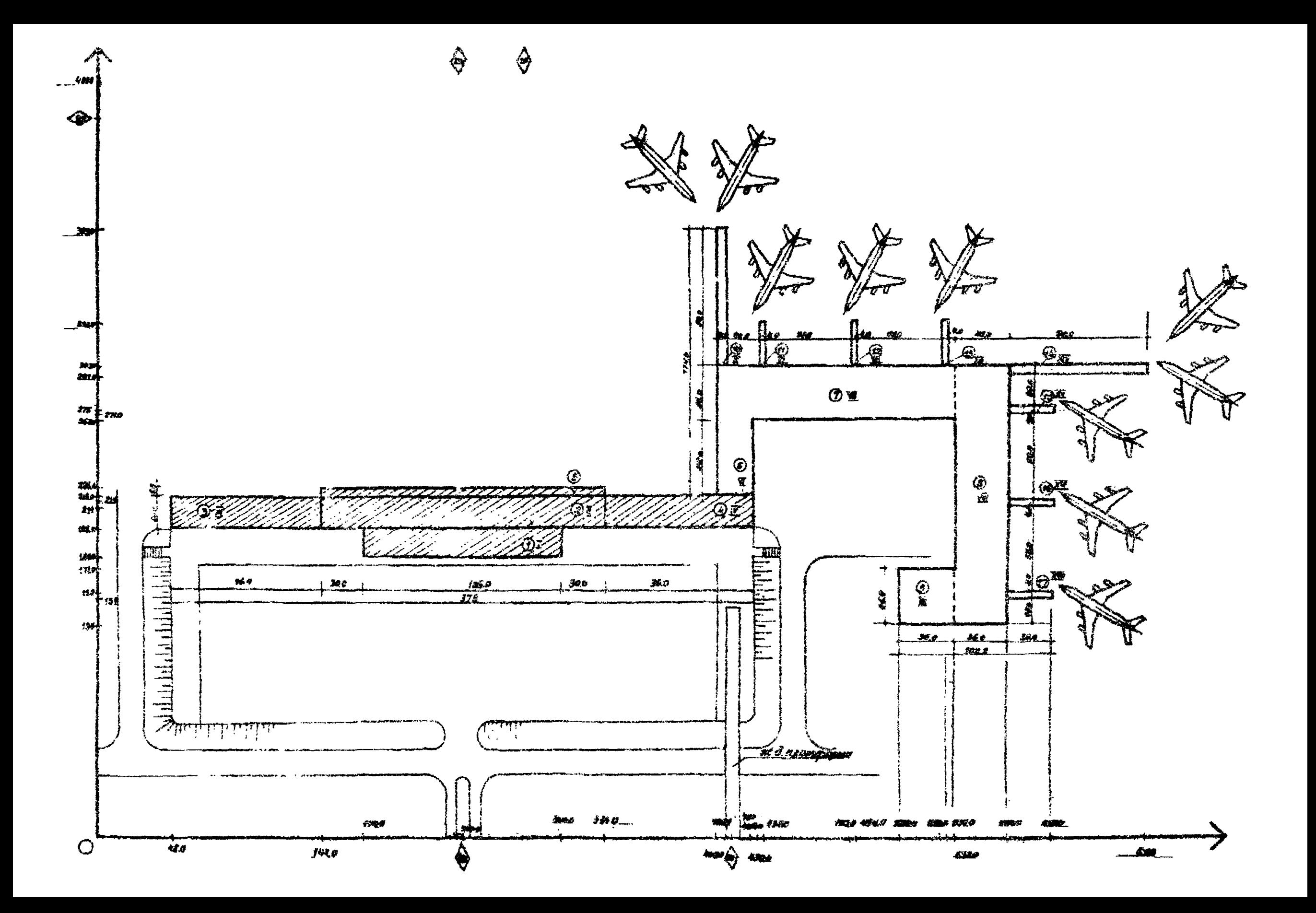

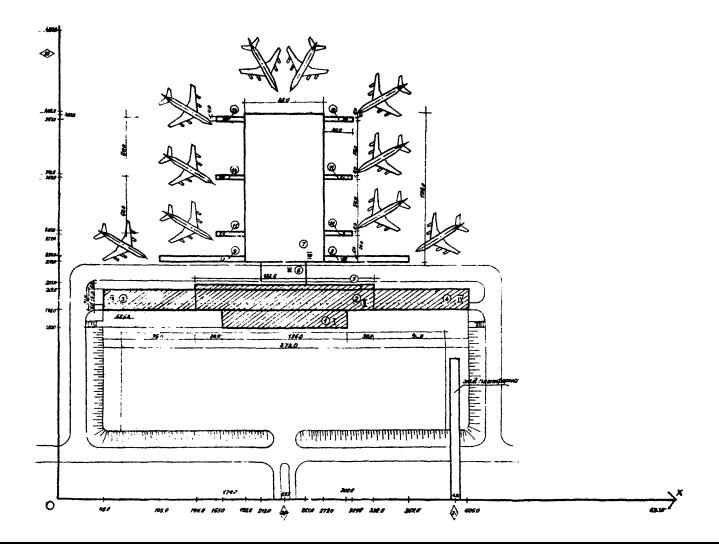

Функциональная схема транспортных коммуникаций для заполнения таблицы 10 приведена на рис. 4.

Функциональная схема технологических связей для заполнения таблицы 2.1. приведена на рис. 5.

Таблица 2.1.

Экспликания знаний и технологических зон.

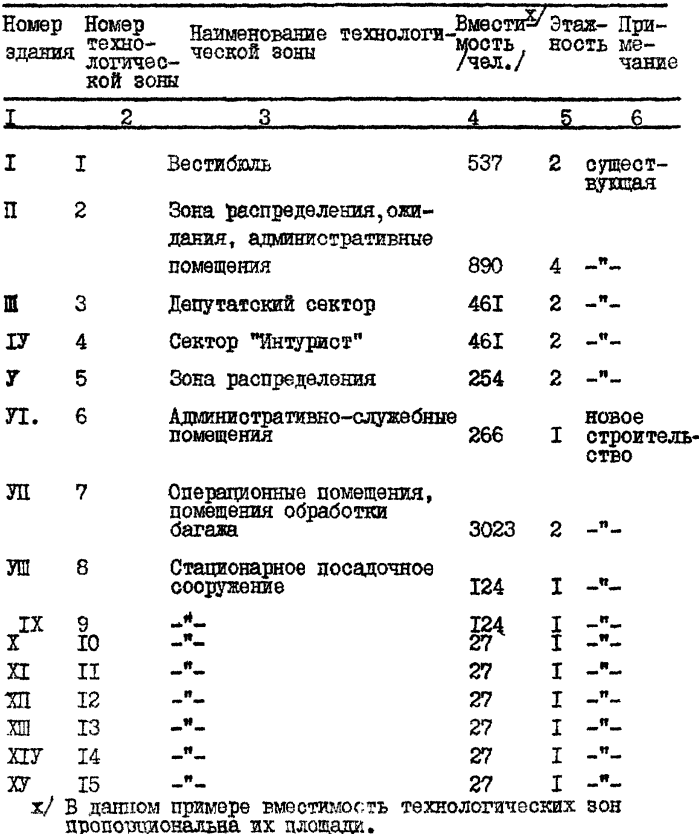

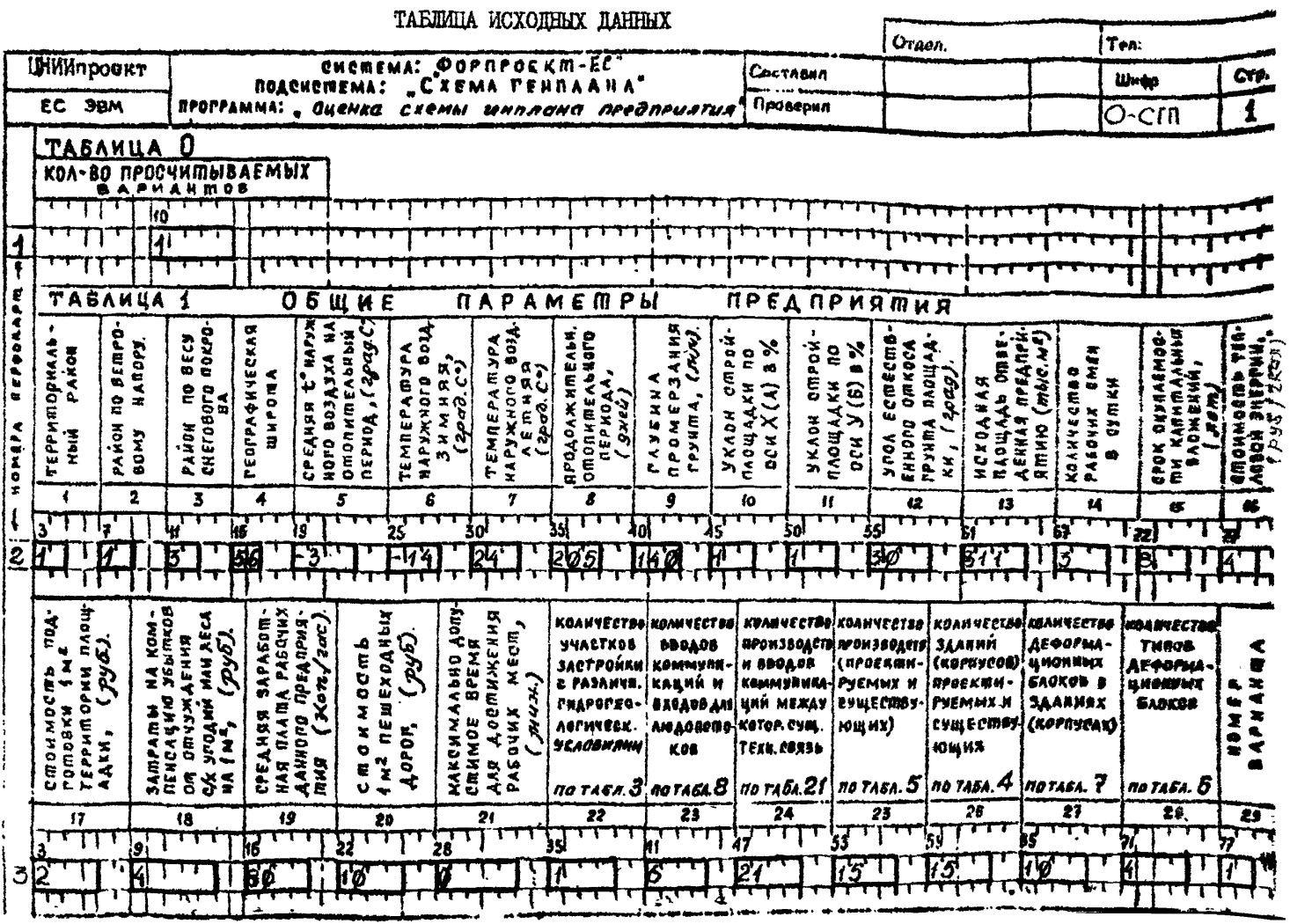

H

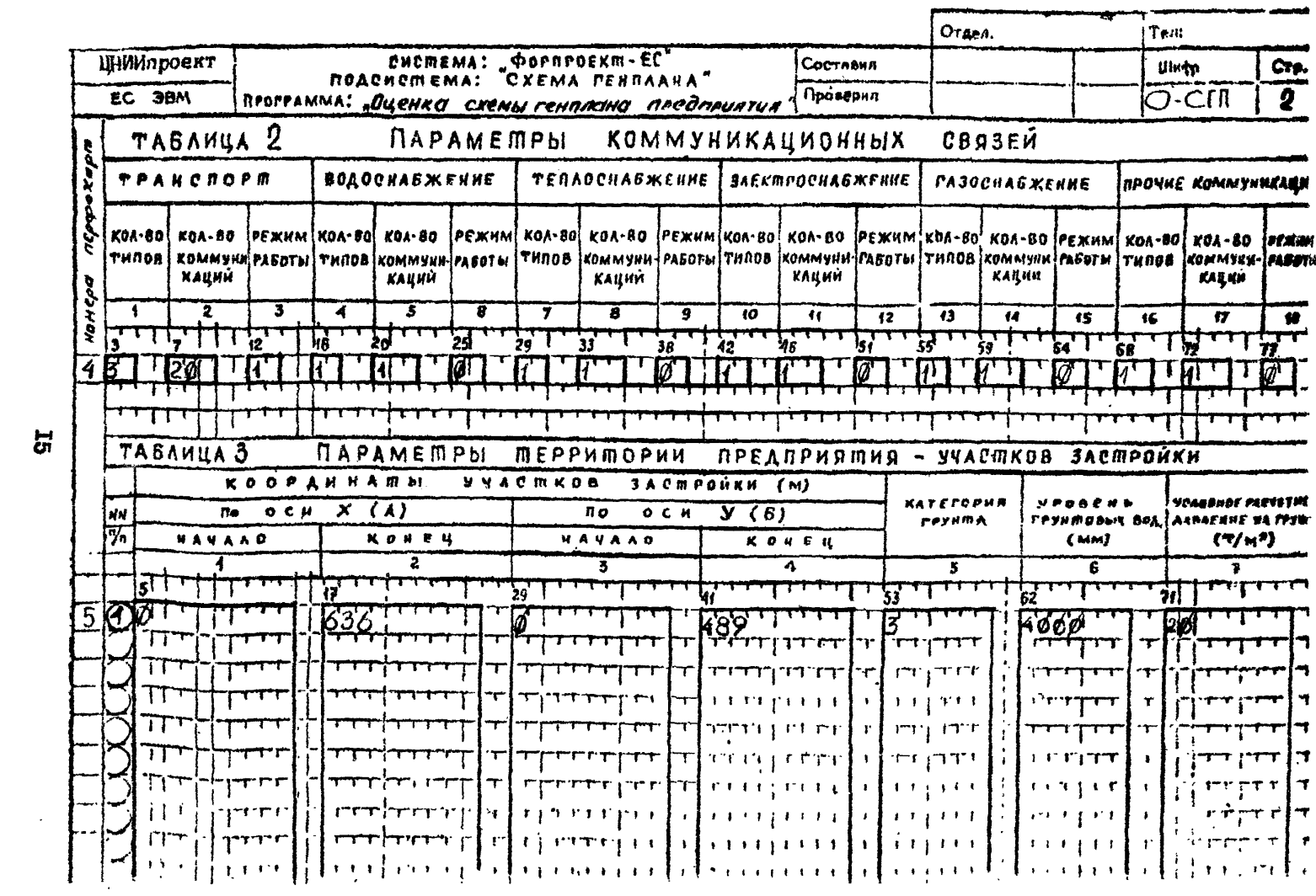

 $\overline{5}$ 

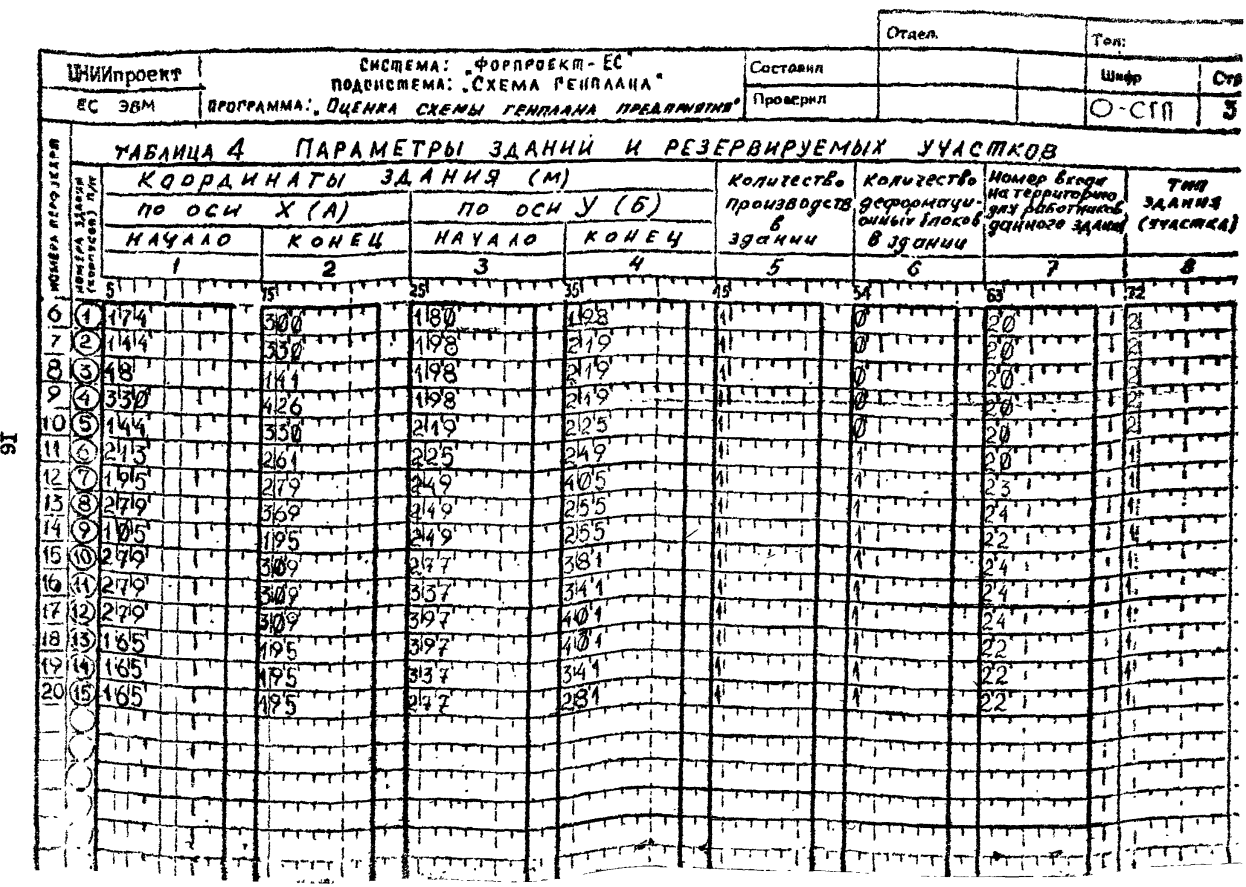

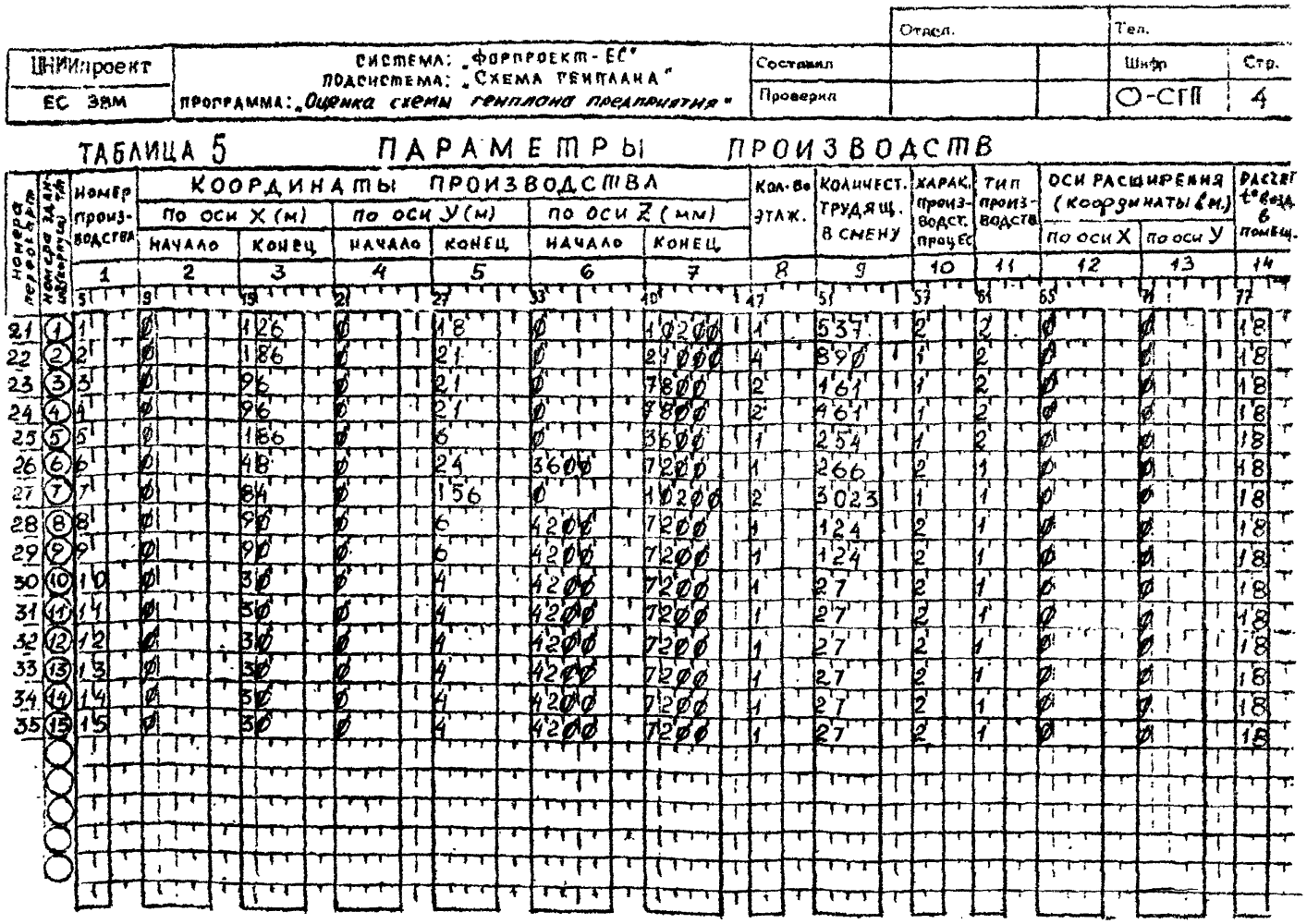

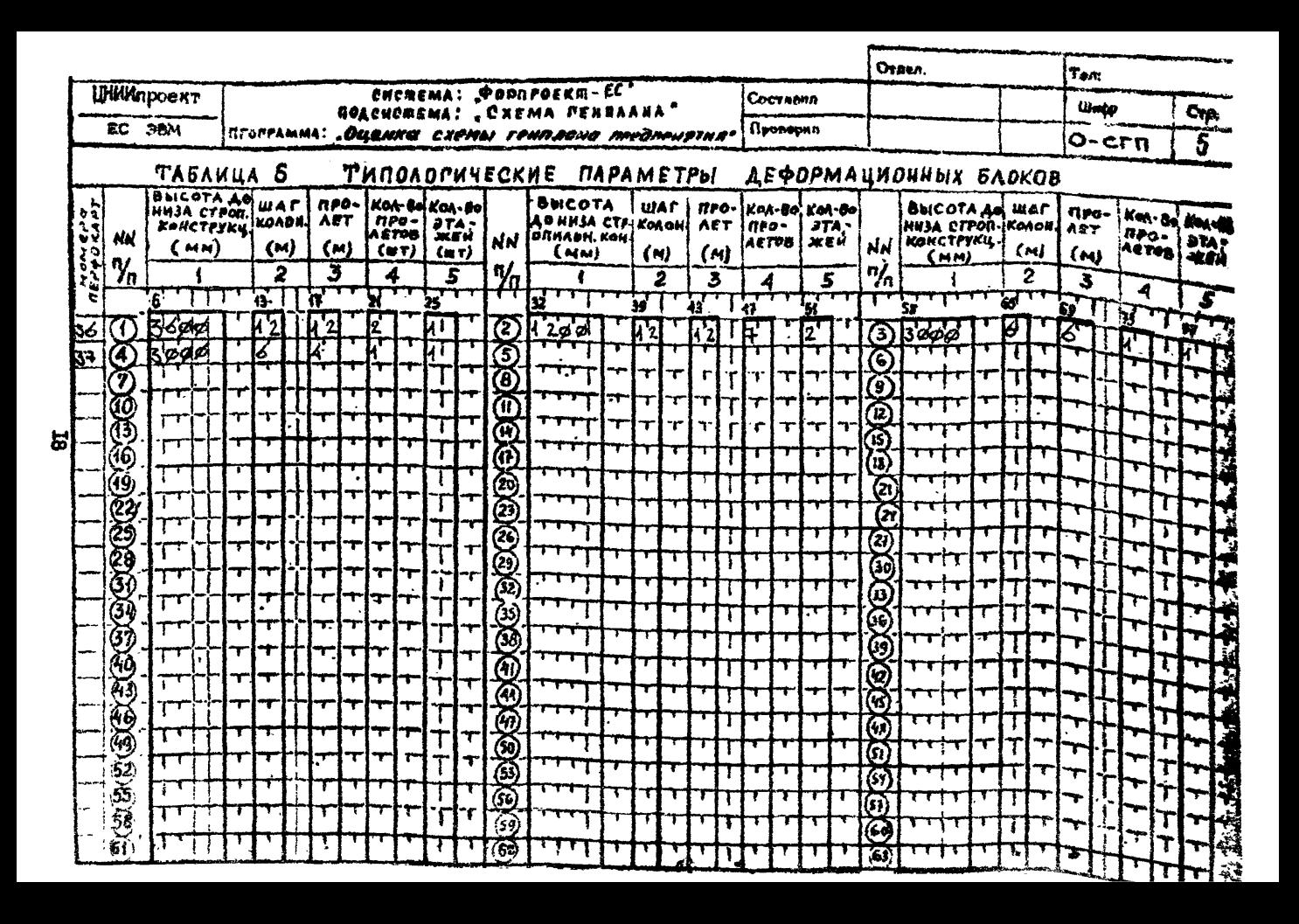

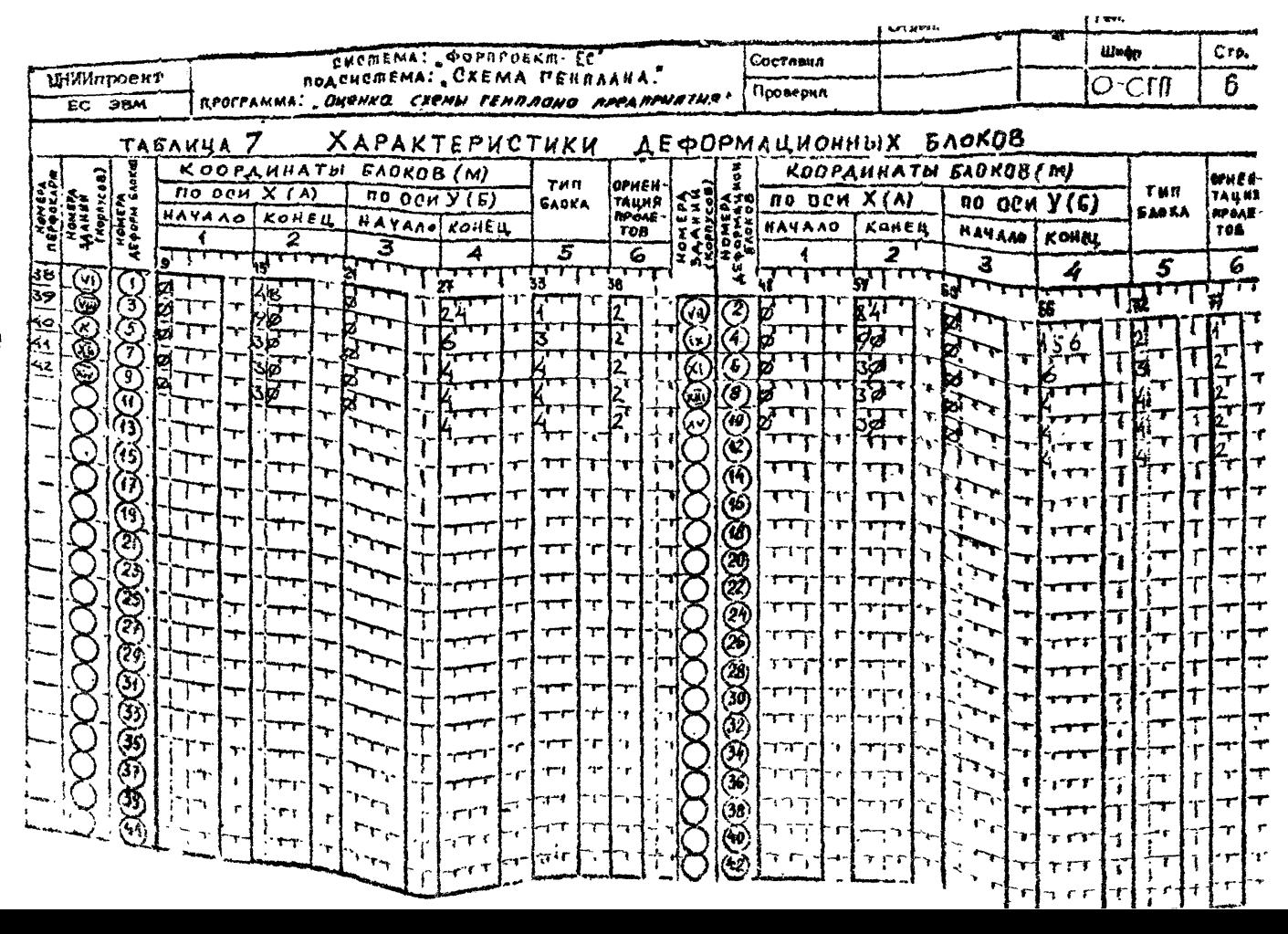

ਲ

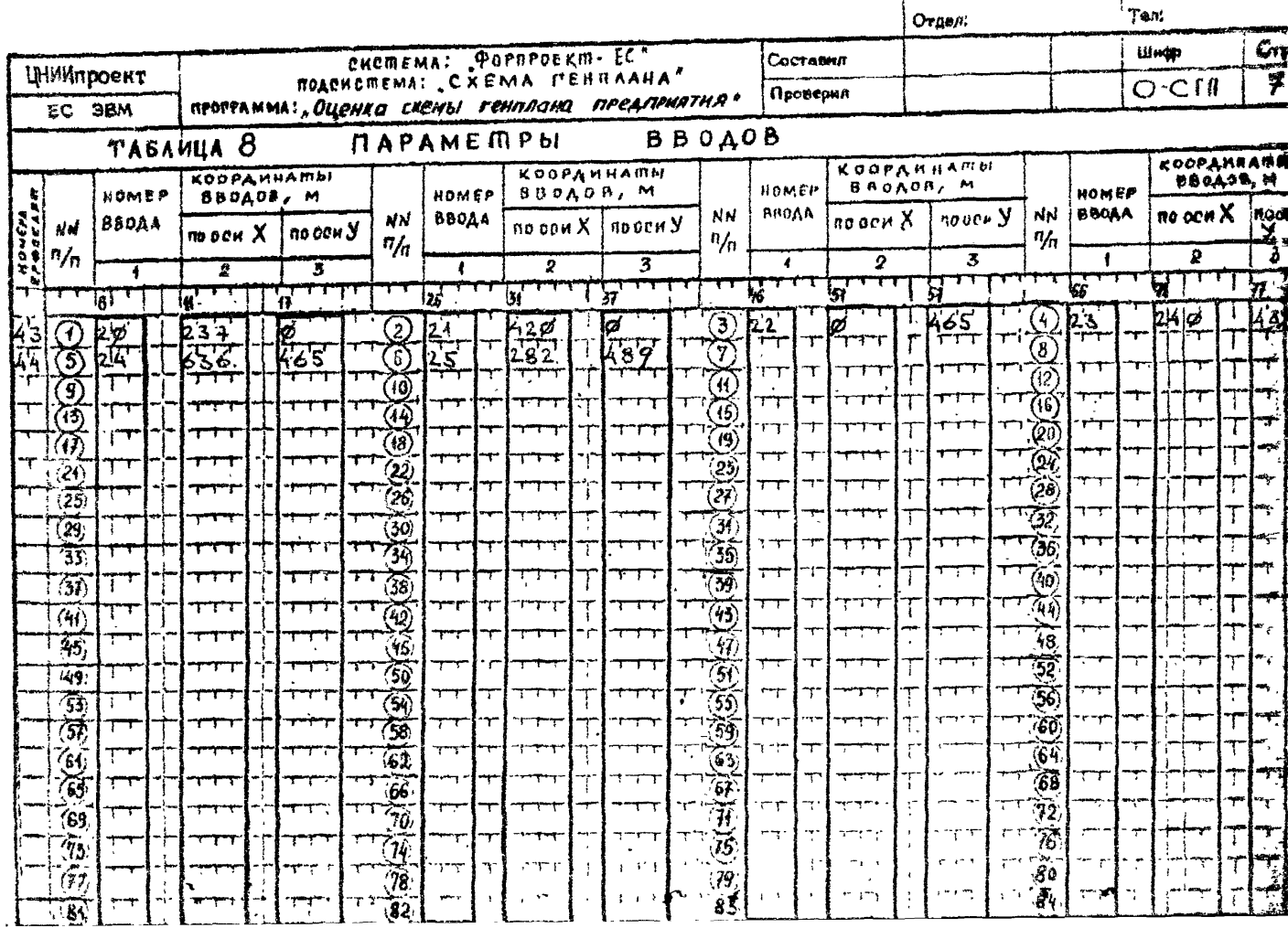

.

**S** 

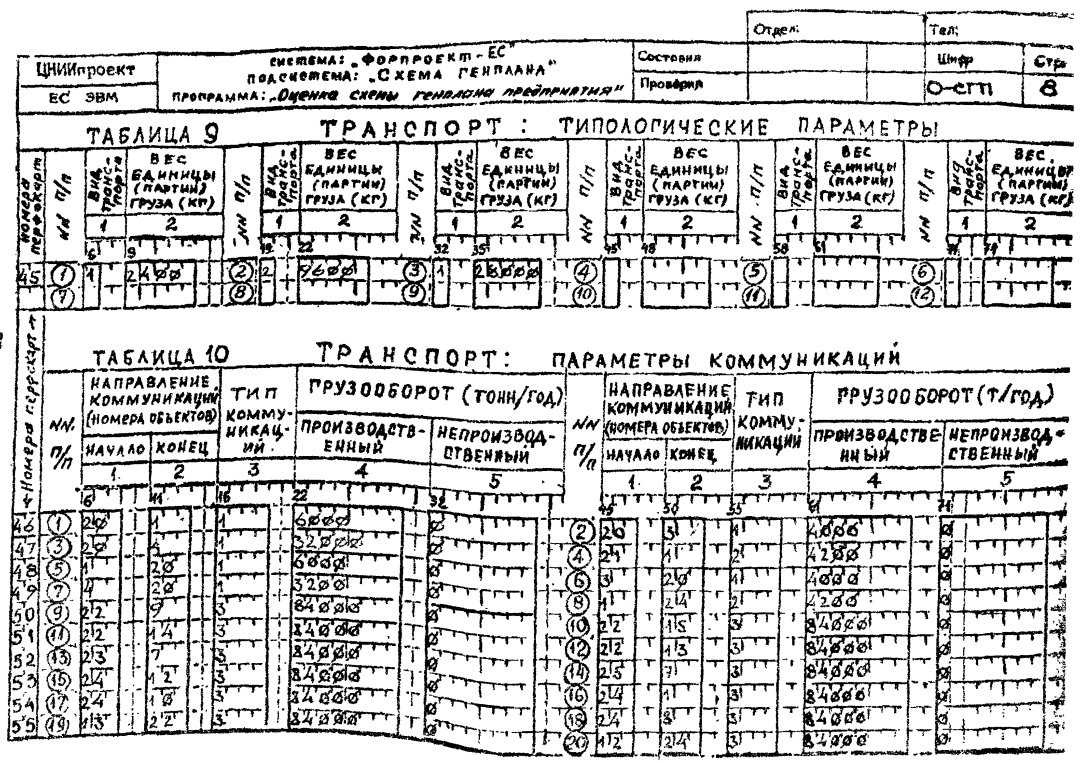

老

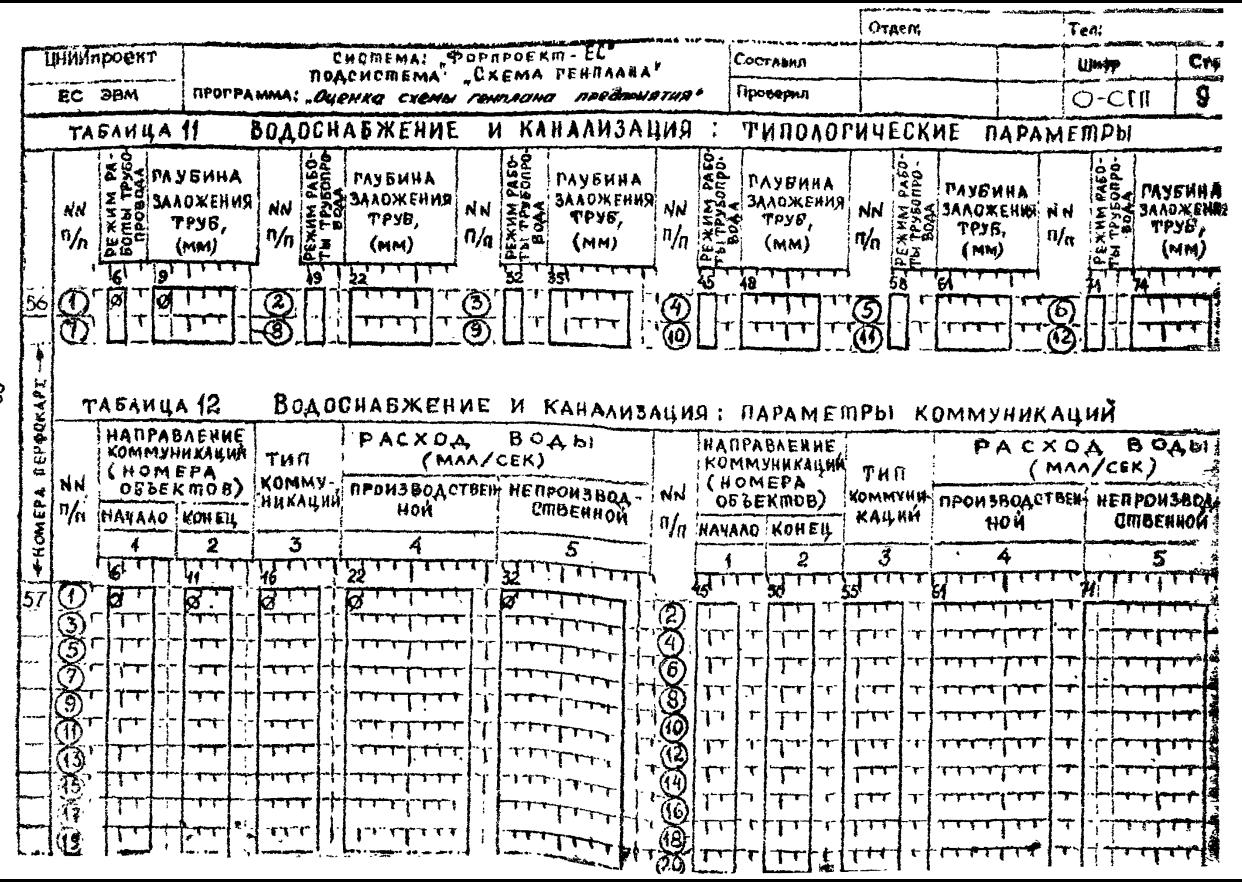

స్ట

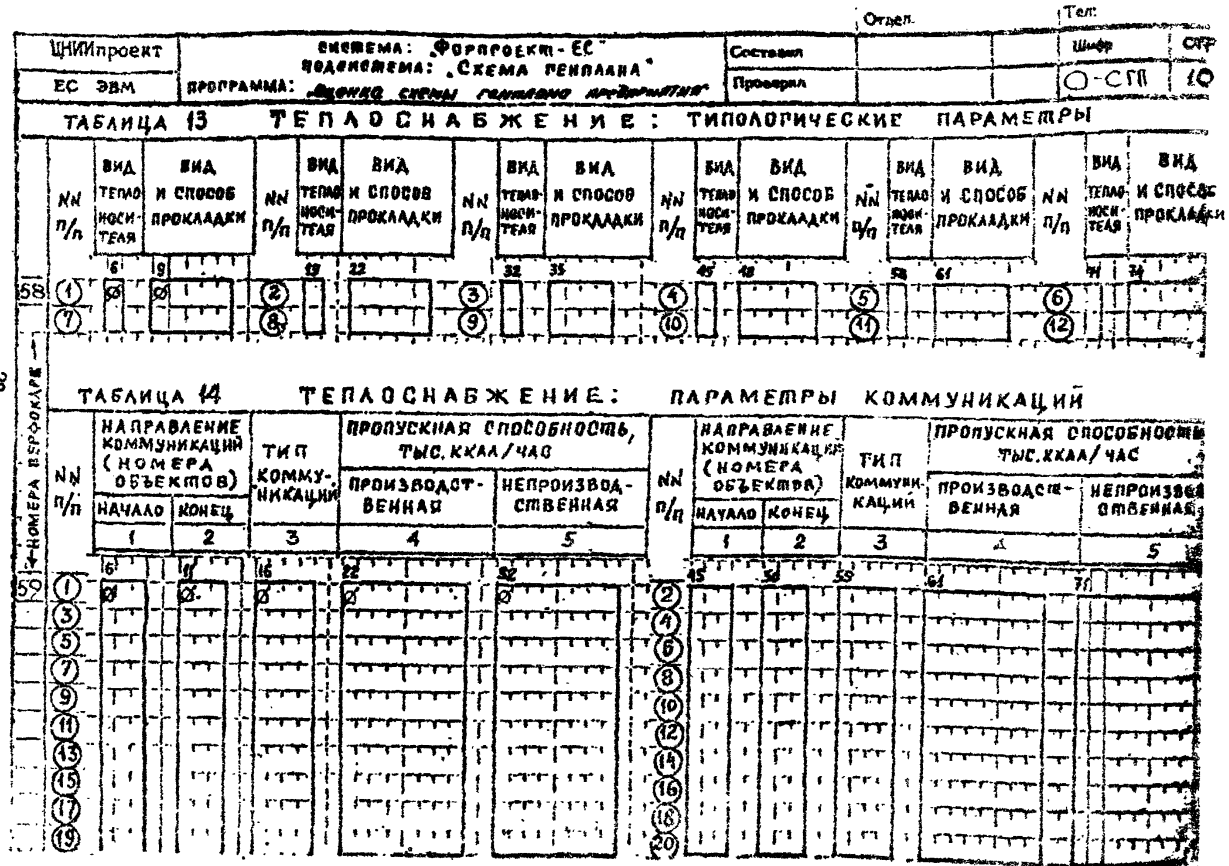

**B** 

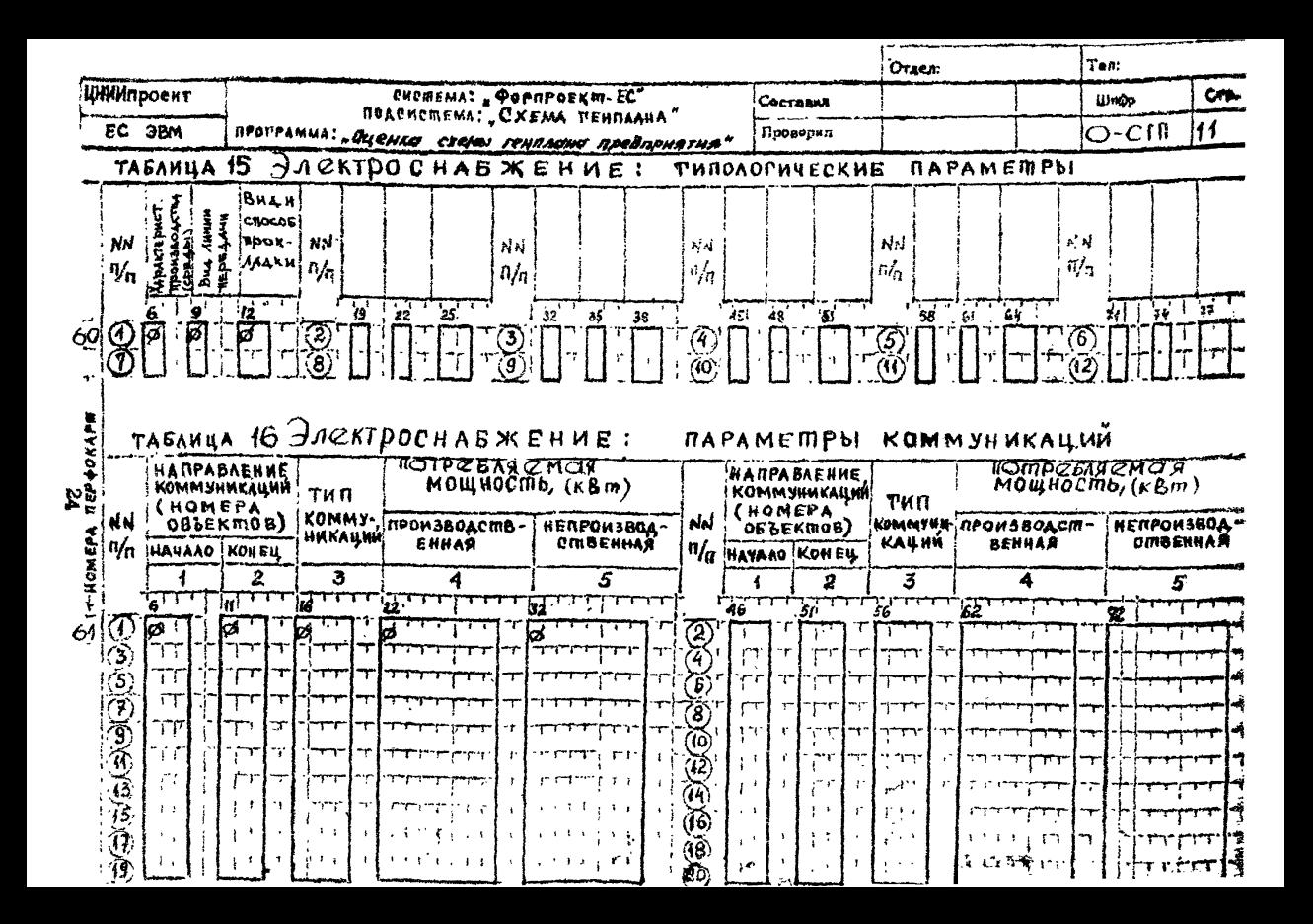

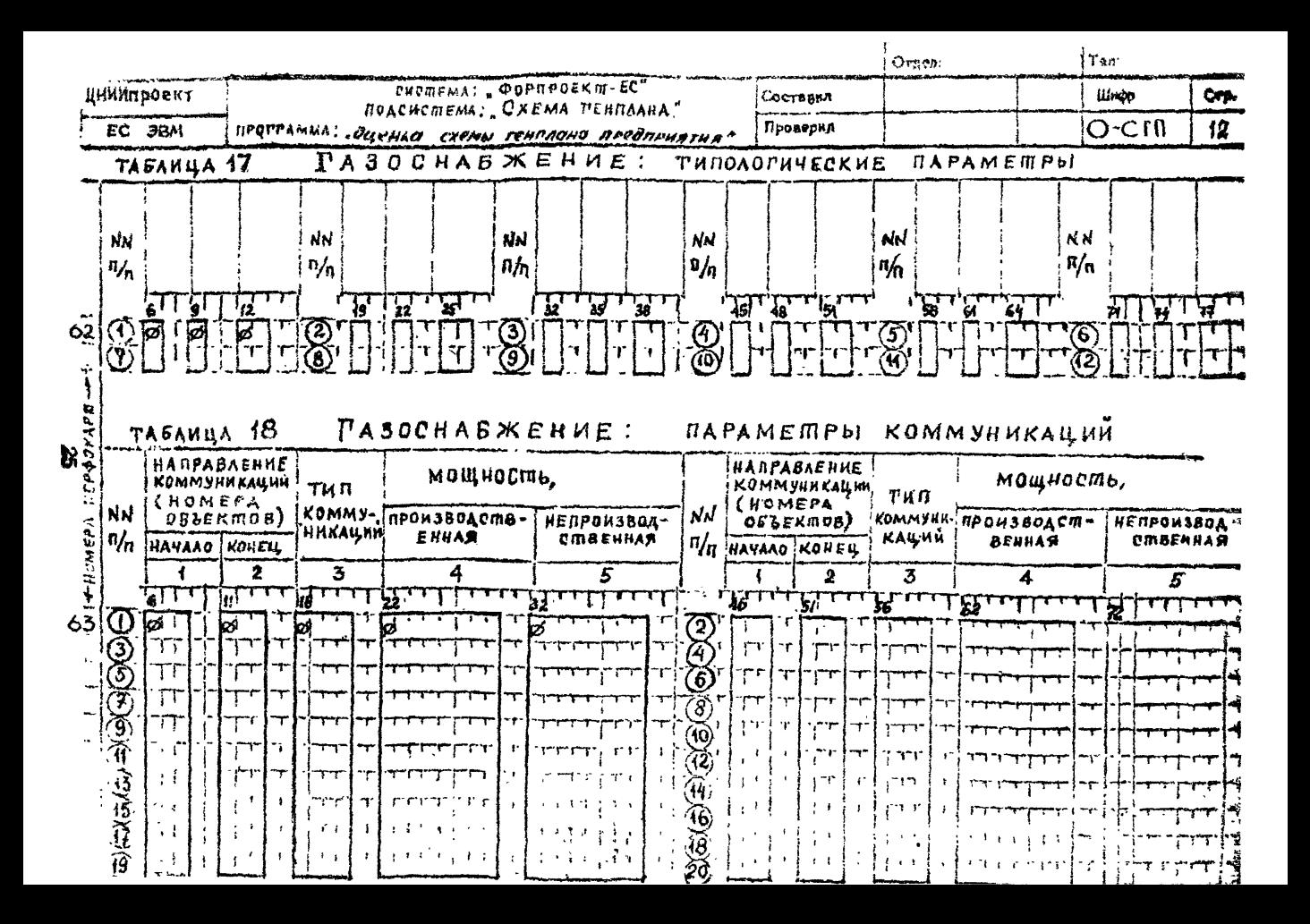

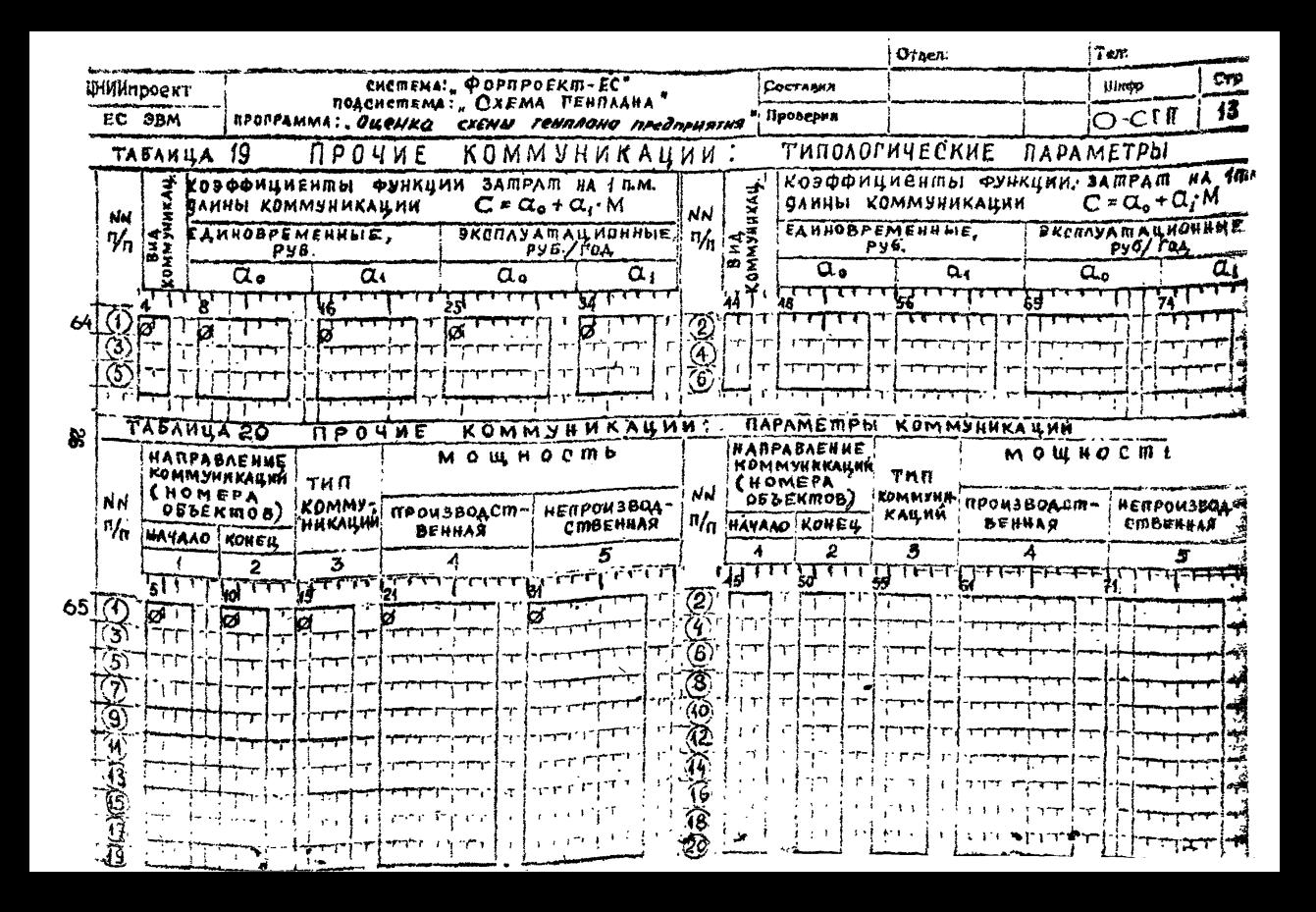

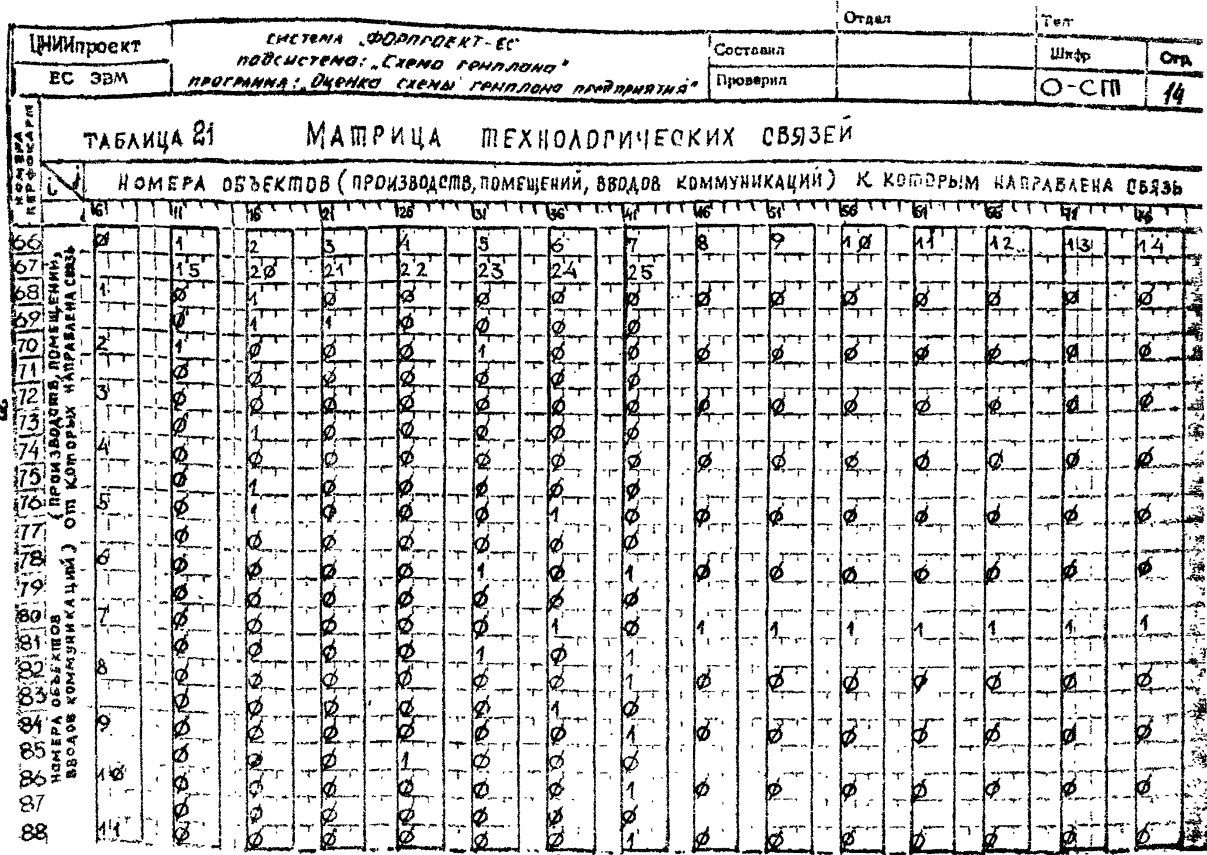

ġ

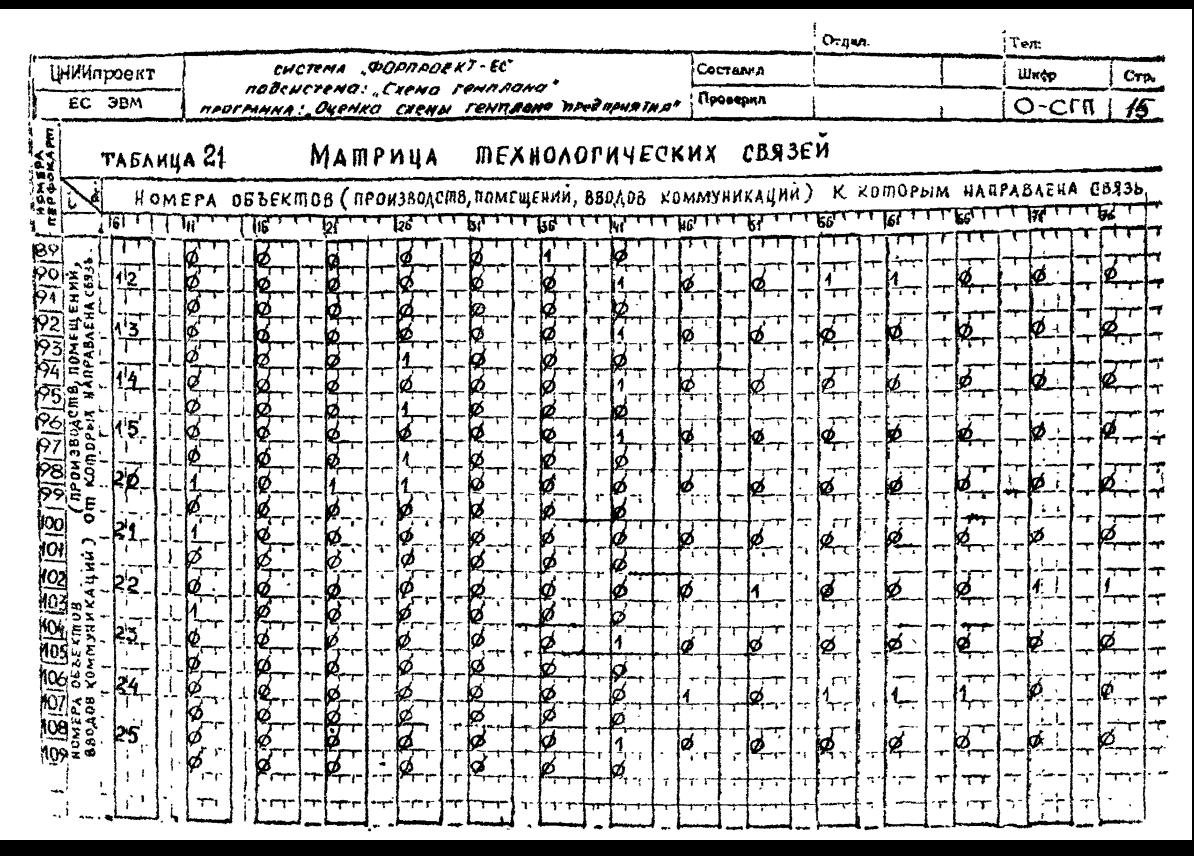

 $\mathbf{N}$ 

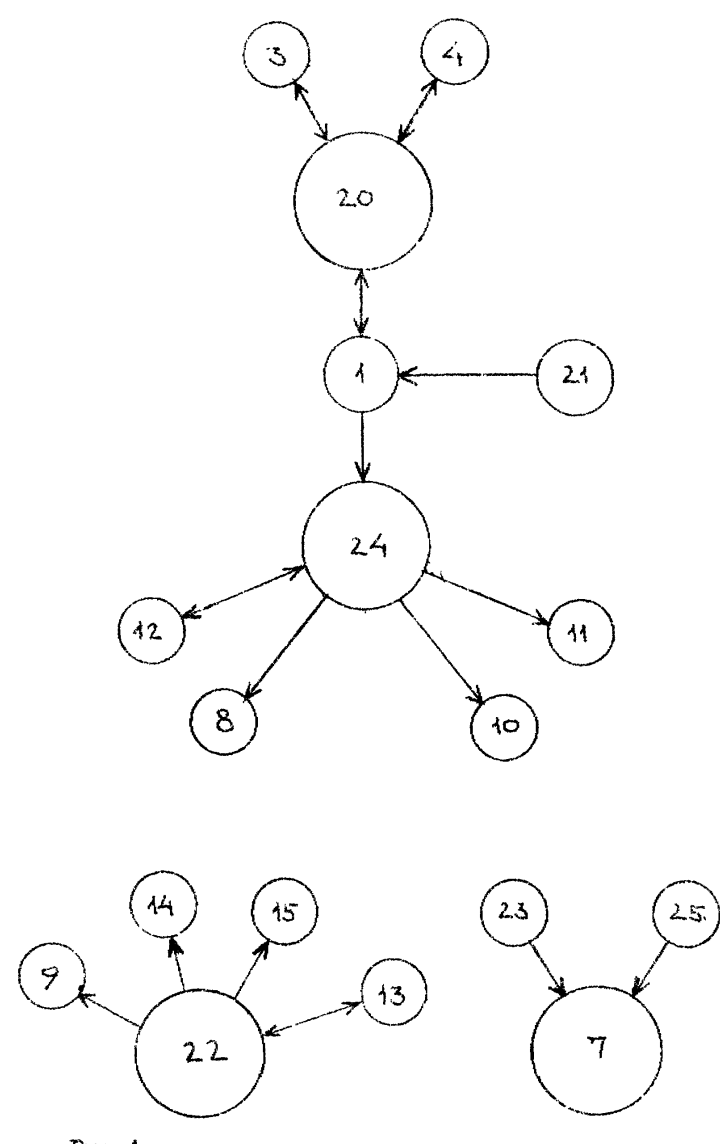

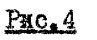

Рис. 4 Функциональная схема тракспортних коммуникаций

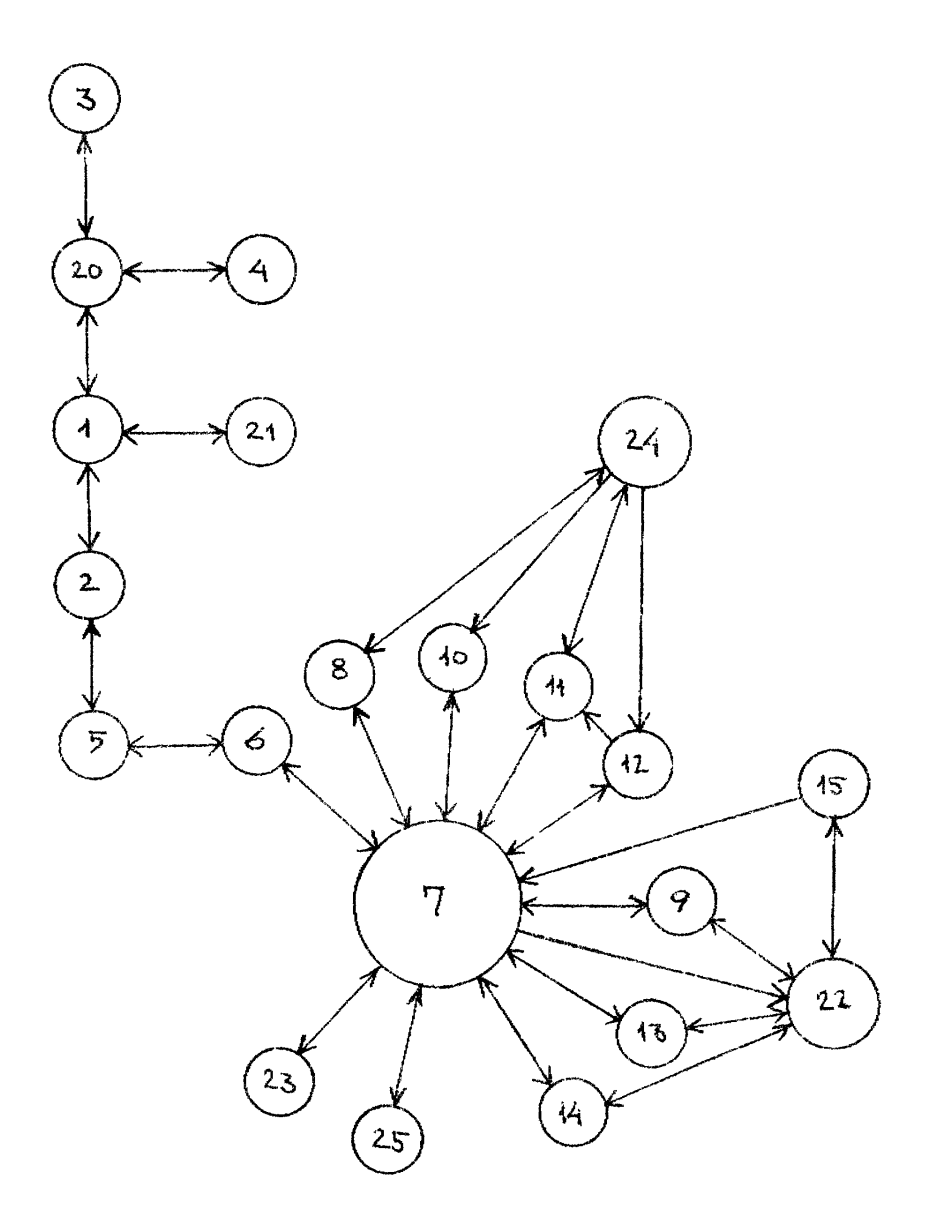

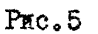

# Функциональная схема технологических связей

## Таблица 2.2.

# УКАЗАНИЯ ПО ЗАПОЛНЕНИЮ ИСХОДНЫХ ДАННЫХ

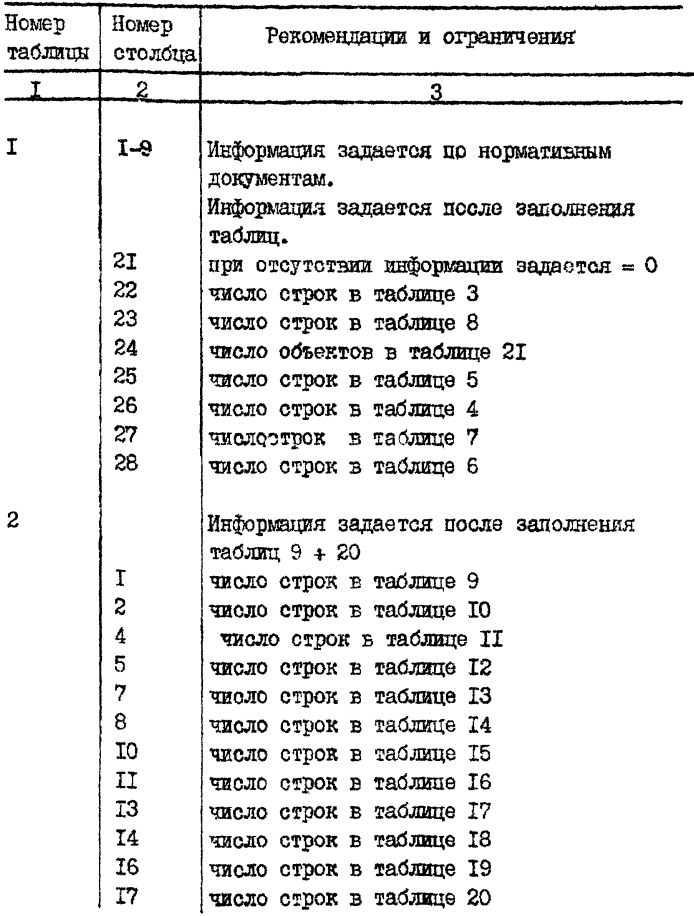

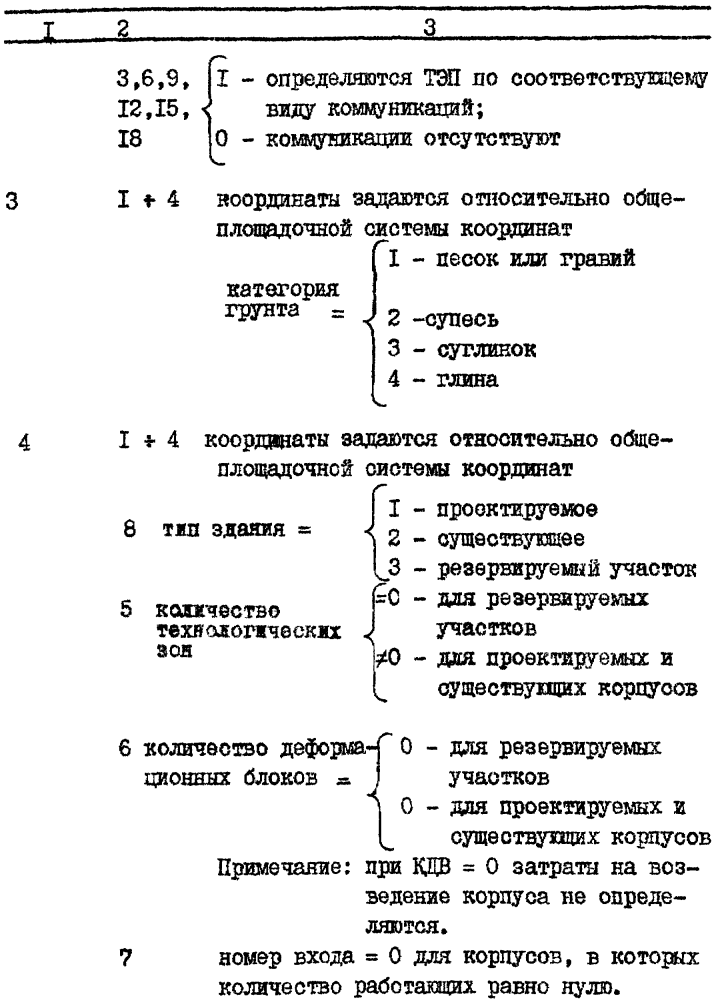

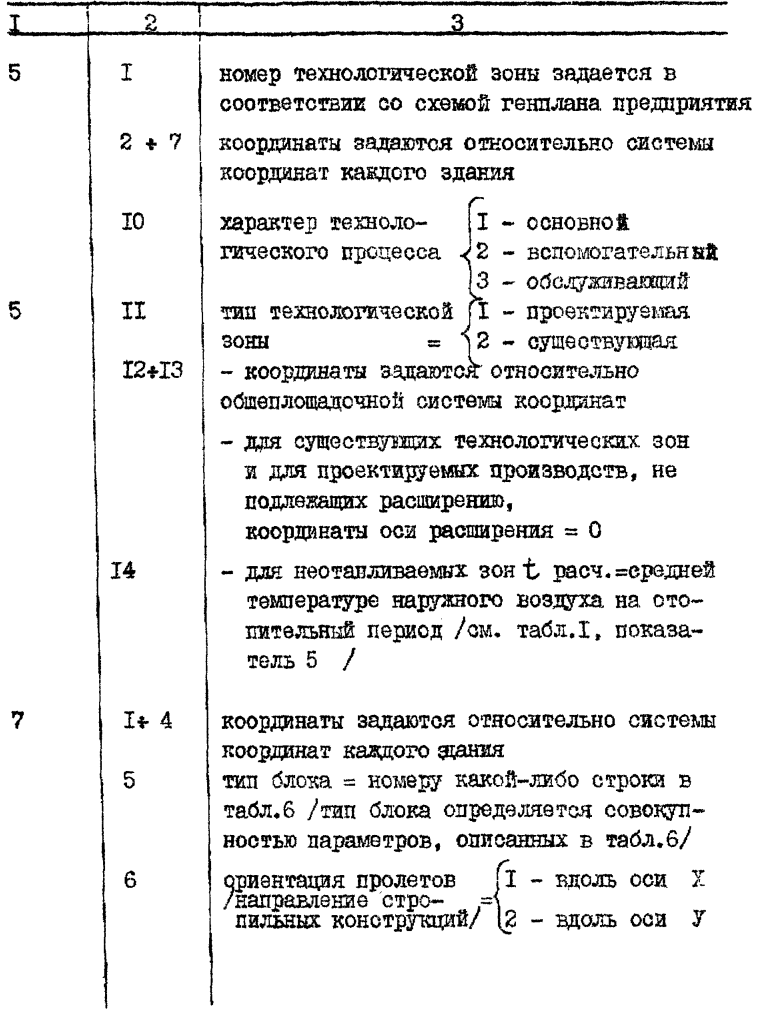

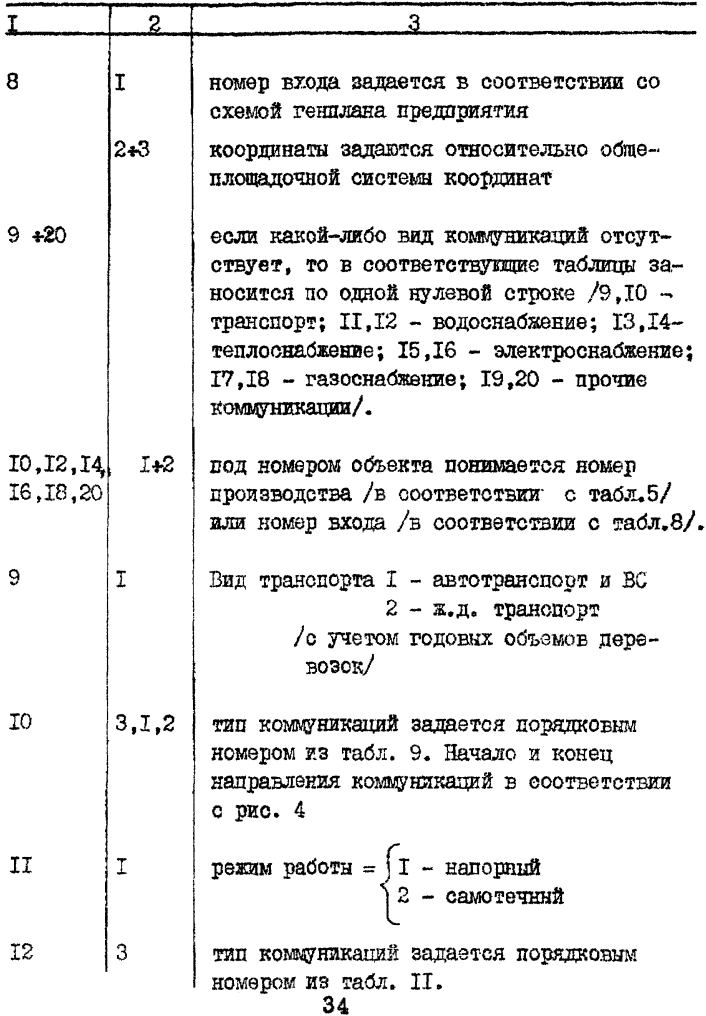

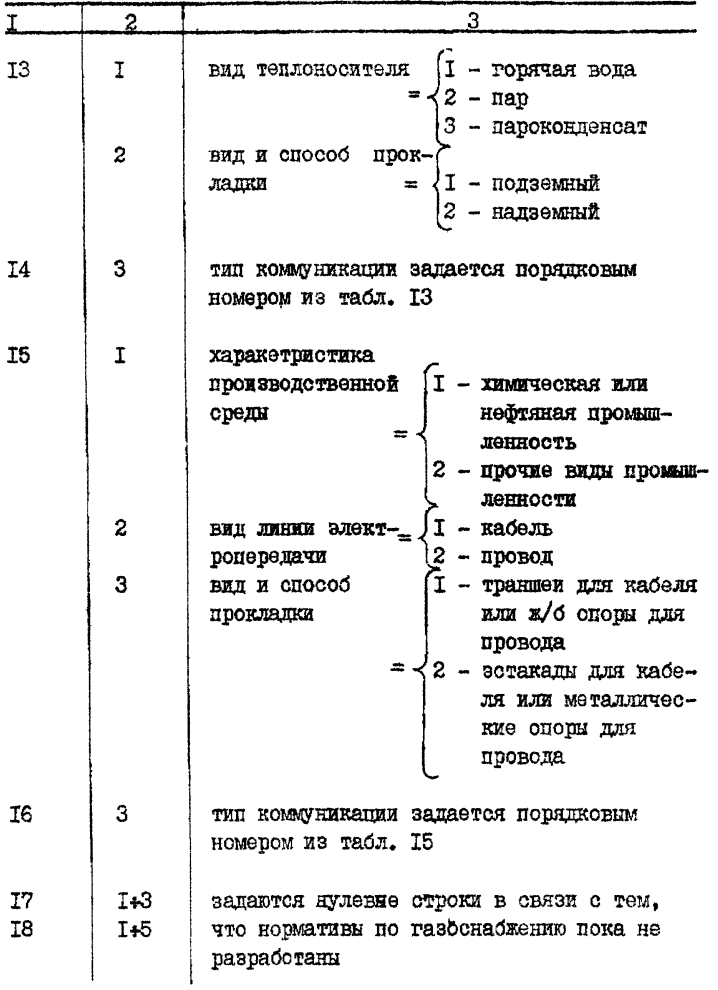

Продолжение табл. 2.2.

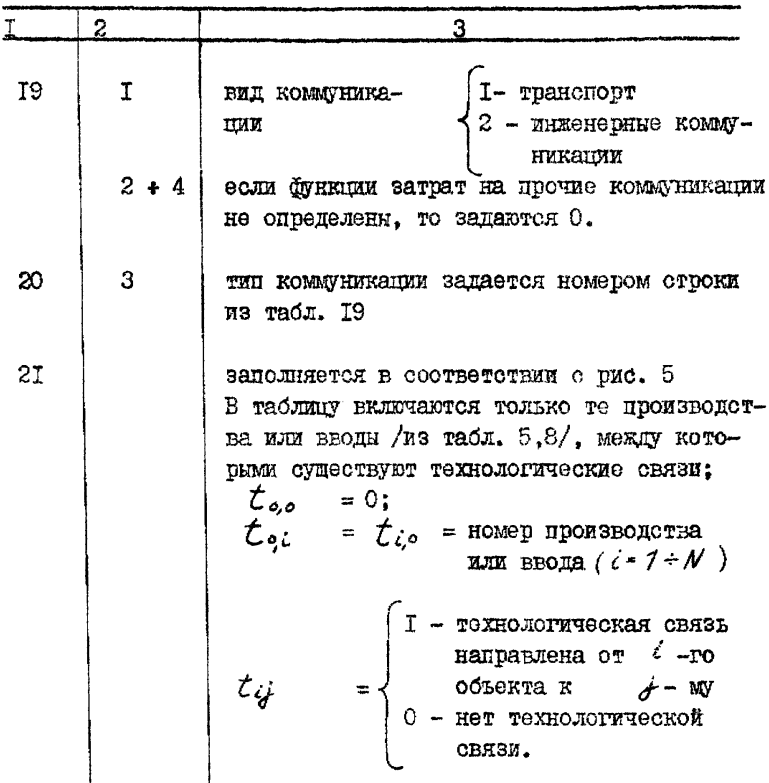

Результати работы программной системы "ОЦЕНКА" представлены таблицами технико-экономических показателей и коэббициентов. характеризующих качество схемы генциана. /приложение 1/. Абсолютные значения экономических показателей могут отличаться от реальных в связи с тем. что грабоаналитический анализ и статистическая обработка укрупненных техникоэкономических показателей в данной программе проволились по промищленным прешприятиям.

Пополнительная информация /промежуточные результаты/ сопержащая параметры и технико-экономические показатели отдельных зданий, технологических зон и коммуникационных сетей распечативается сразу после исходных данных в виде таблиц:

**TBII4 - параметры корпусов:** 

TBN5 - параметры технологических зон:

ТВД7 - параметры деформационных блоков;

TCT - расположение технологических зон и вволов коммуникаций:

- STN параметры наружных стен;
- $S<sub>T</sub>V$  параметры смежных участков:
- STVP- параметры внутренних стен:

V X - расположение входов в корпусах:

LUDI - общие параметры людских потоков;

- КОГ коэффиционты:
- MATI елиновоеменные затоаты:
- МАТ2 эксплуатационные затраты:
- $MAT3 OGuM$ e sarpar $u$ :
- PLPI параметры расширяемых технологических зон;
- TKR параметры расширяемых корпусов:
- ТД4 параметры людских потоков на площадке;
- ТЛ5 параметты людских потоков в корпусах;

ТКО - коопинати объектов технологического потока.

Структура таблиц приведена в приложении 2.

Распечатка промежуточных результатов приведена в приложении 3.

Анализ эйдективности технико-экономических показателей по вариантам осуществляется на ЭВМ с использованием подсистемы "Анализатор". Число анализируемых вариантов и число соответствующих им показателей может быть произвольным. Перечень показателей отобранных пля анализа эффективности вариантов в данном примере приведены в таблице 2.2.

Исходние данние задаются на бланках АН-4: в таблицах  $1.3.4$  - в виде целых десятичных чисел: в табл. 2 - в виде песятичных чисел с точкой. Запись исходных панных следует начинать с заполнения матрицы показателей построчно. показателями из табл. 2.2. Запись показателей произволится последовательно, группа за группой в порядке их приоритета. Заполнение таблицы индикатора направленностей эффективностей производится по числу показателей в одном варианте пифрами I или О. Цифра I соответствует показателю стремящемуся к  $max_a a$  O  $\kappa$  min. Количество показателей в каждой группе записывается в порядке приоритета этих групп. начиная с первой.

Результаты расчета печатаются в виде двух заключений и приведени в приложении 4.

#### Tadunua 2.2.

Перечень технико-экономических показателей схемы генилана, отобранных для подучения комплексного показателя эффективности.

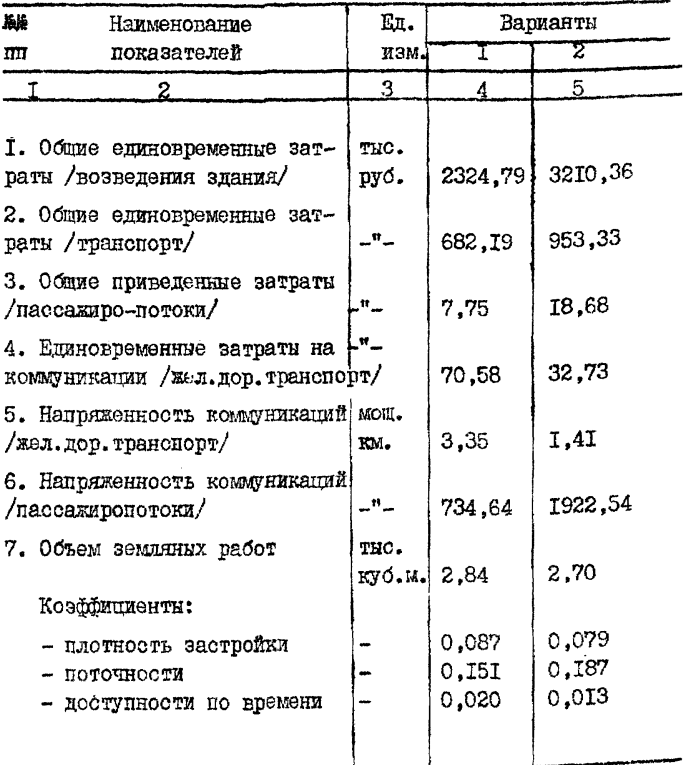

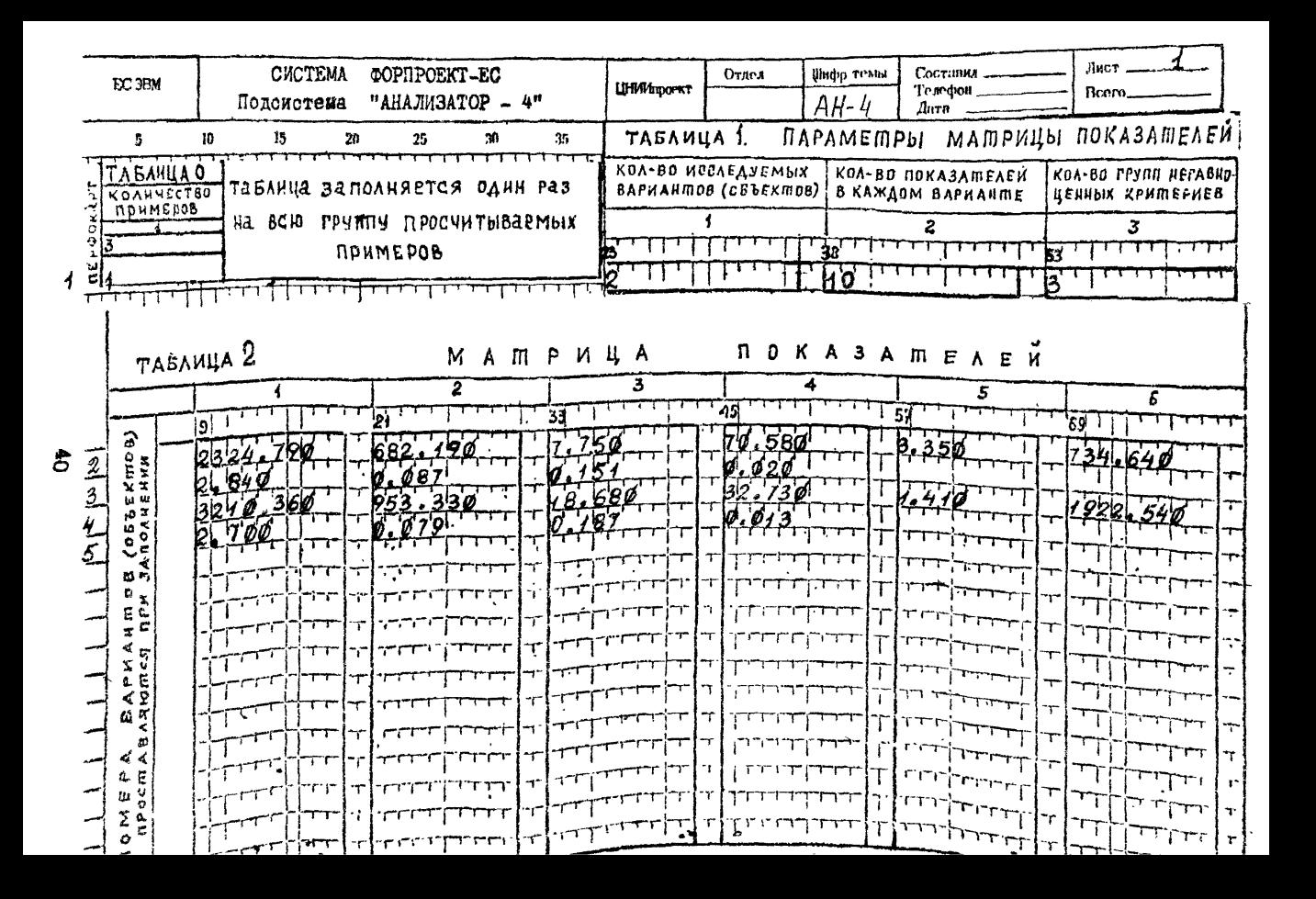

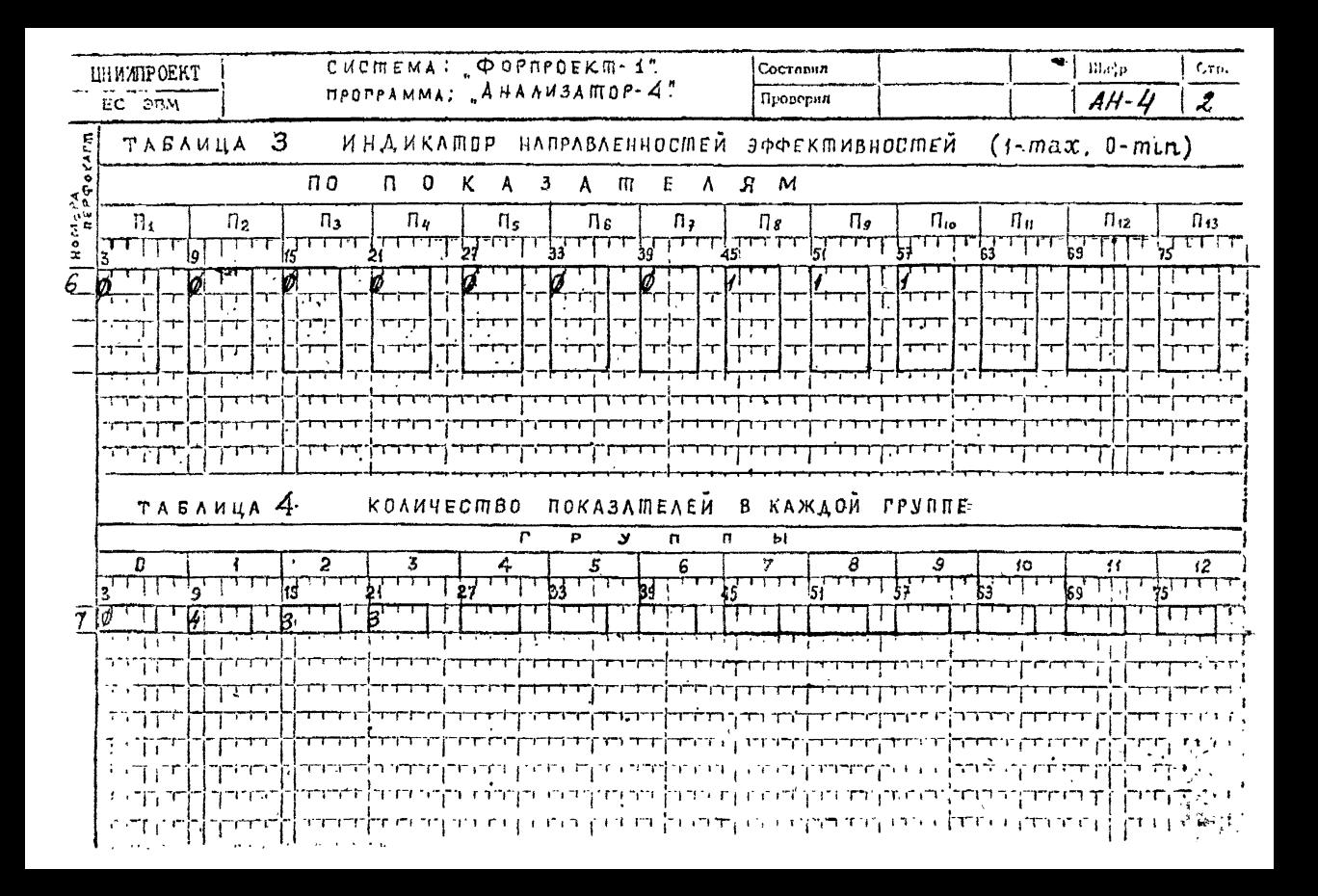

Лля прогнозирования на ЭВМ значений показателей качества наиболее эффективного варианта на основе показателей лвух вариантов используется положстема "Регулитор".

Исходные данные задаются в бланках РЕТ-І в таблицах 1,2 в виде целых десяитичных чисел, в таблицах 3.4.5 в виде десятичных чисел с точкой.

Элементы инпикатора направленностей эбфективности могут принимать одно из 2-х значений 0 или I.

"О" - если данный показатель при повышении его эйфек-THEHOCTH CTDEMETGH  $x$  min,  $I - x$  max.

Таблица заполняется в порядке расположения показателей в строке таблицы матрицы показателей. Таблица векторов уровней эббективности вариантов заполняется комплексными показателями эффективности - результатами счета по подсистеме "Анализатор" в порядке следования вариантов.

В таблицу матоины показателей показатели каждого последующего варианта записываются с новой строки в тем. чтоон легче было пвоверять правильность вносимых ланных. При заполнении таблицы матрицы ограничений на показатели оптимального варианта, в случае невозможности определения нижнего предела любого показателя в соответствующей строке проставляется "О", если невозможно определять верхний предел - ставится дюбое положительные число значительно превышающее максимальное значение соответствующего показателя.

Распечатки результатов счета на ЭВМ по подсистеме "Регулятор" приведены в приложении 5 и не нуждаются в лополнительном пояснении.

42

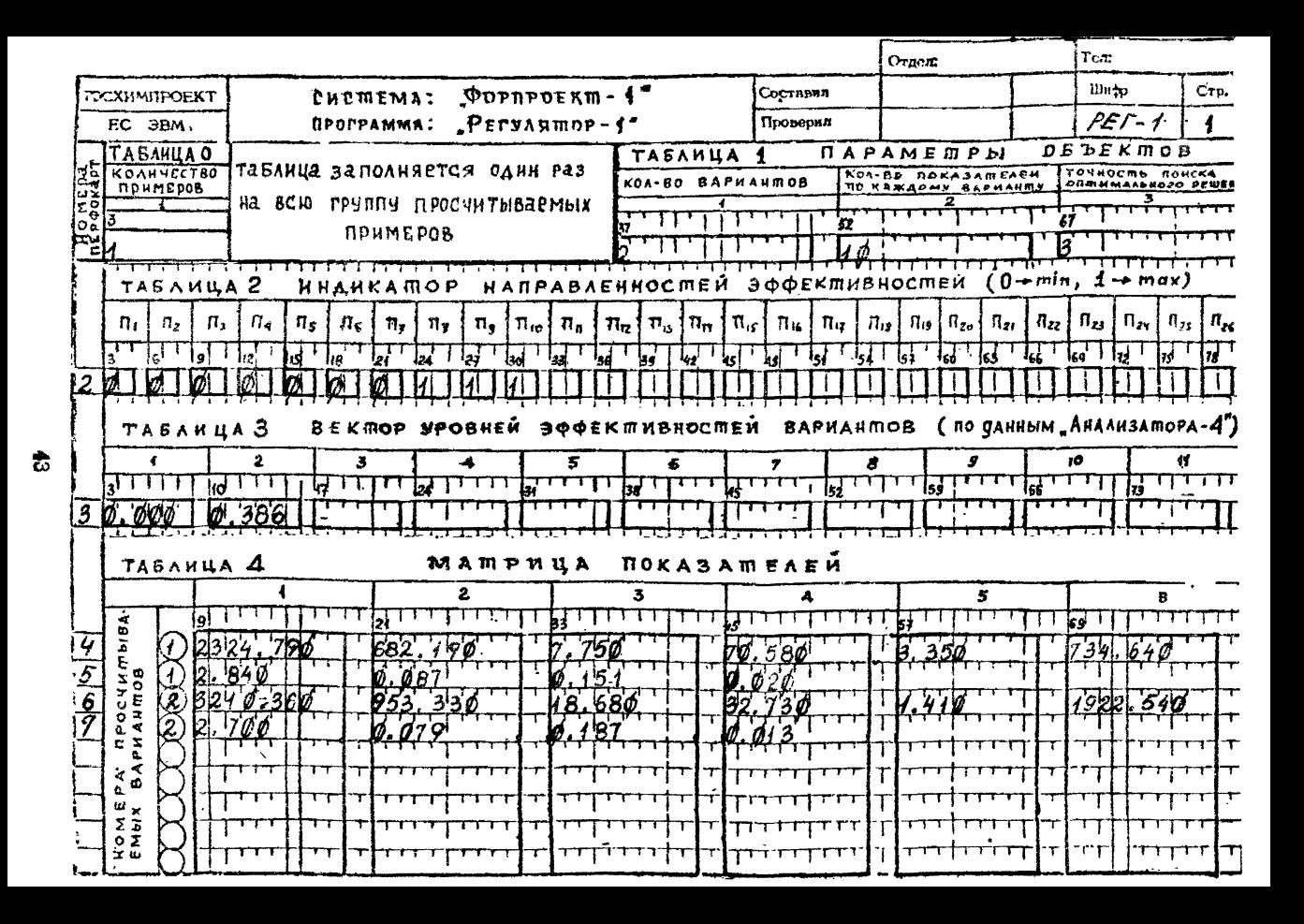

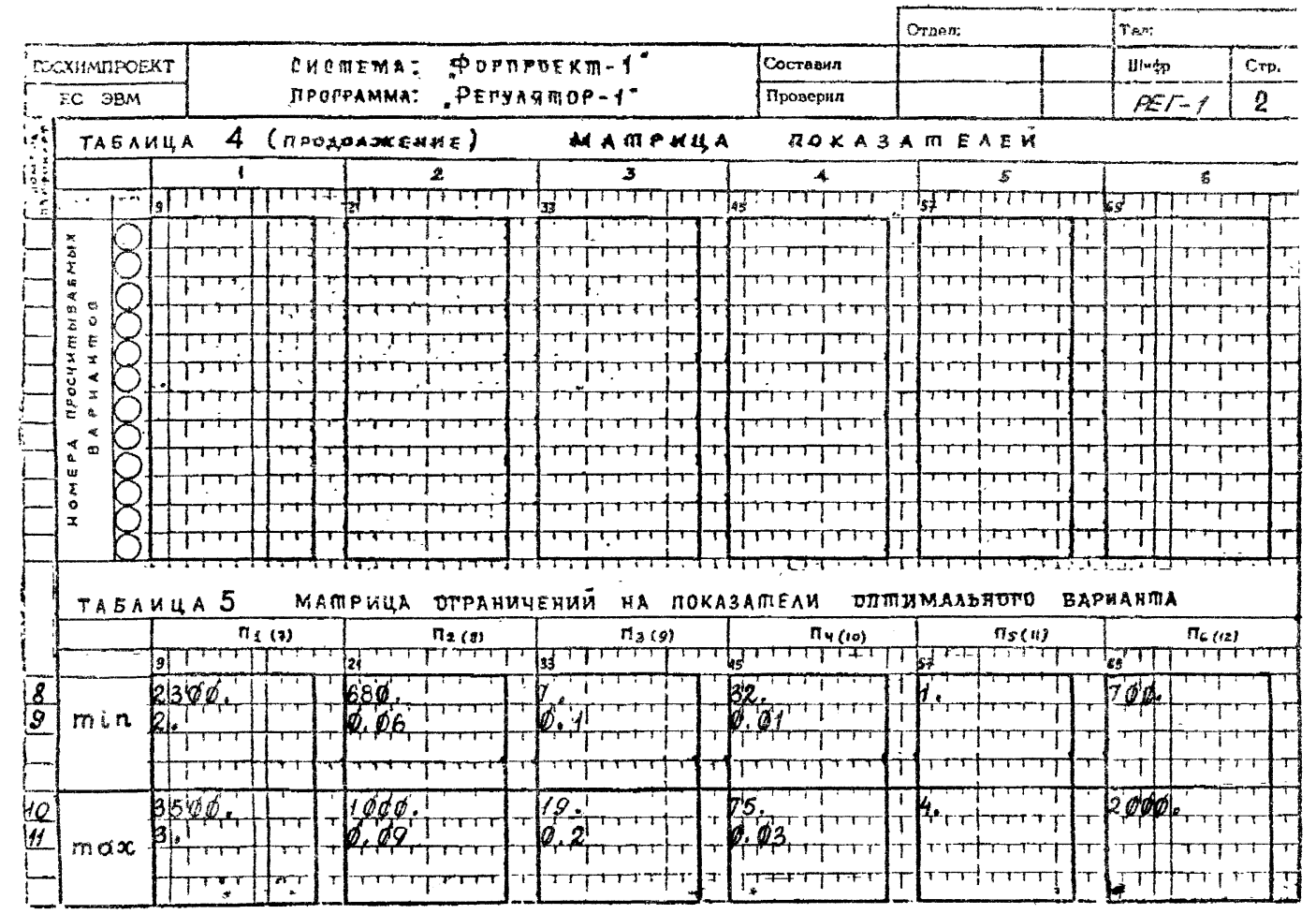

睿

**IIPMJIOKEHJE I** 

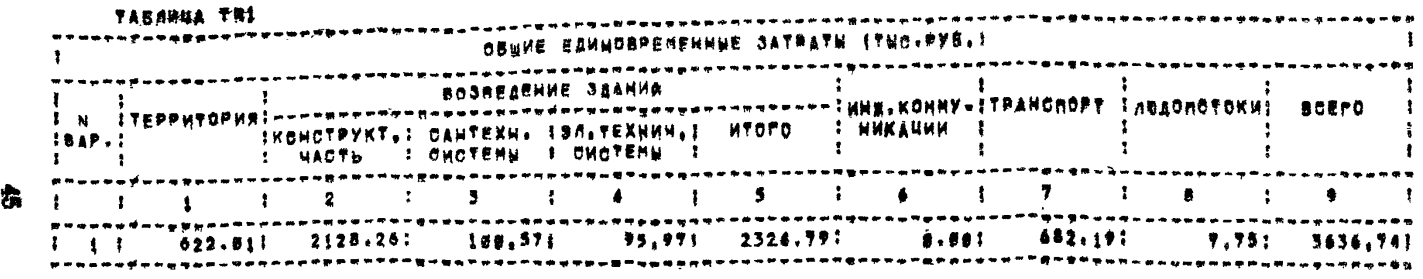

# TEXHWKO=SKOHOMWYECKKE ROKASATEAN<br>CXEM PEHMAAHA

TABAWUA TR2

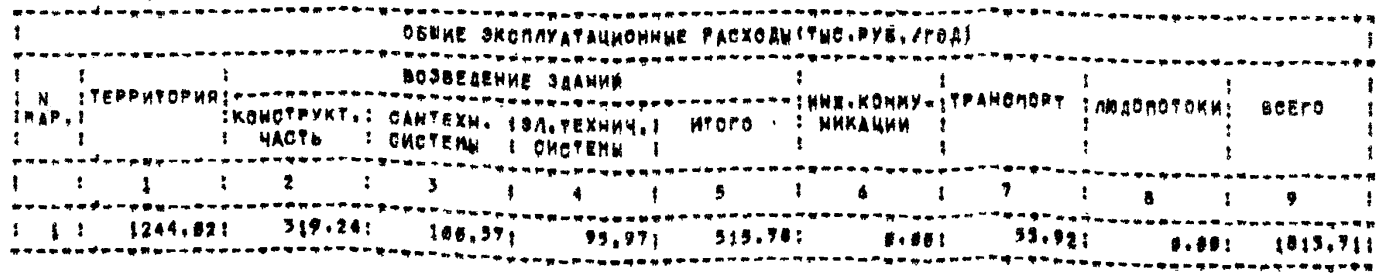

Продолжение приложения I

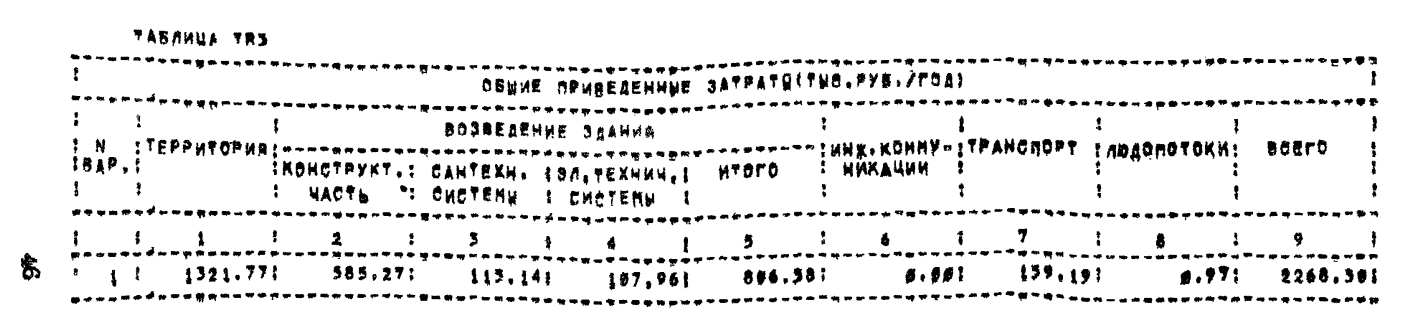

**VARAMUA TRA** 

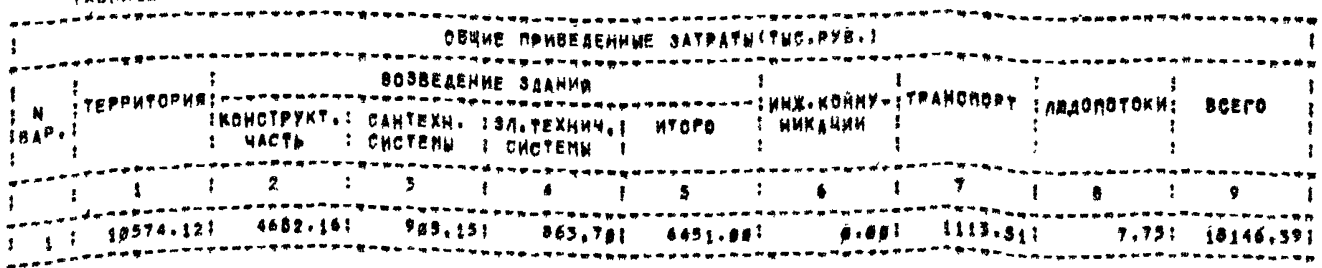

Продолжение приложения 1

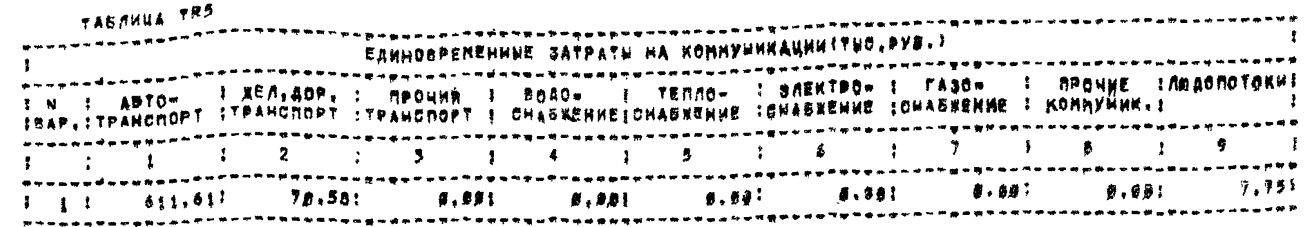

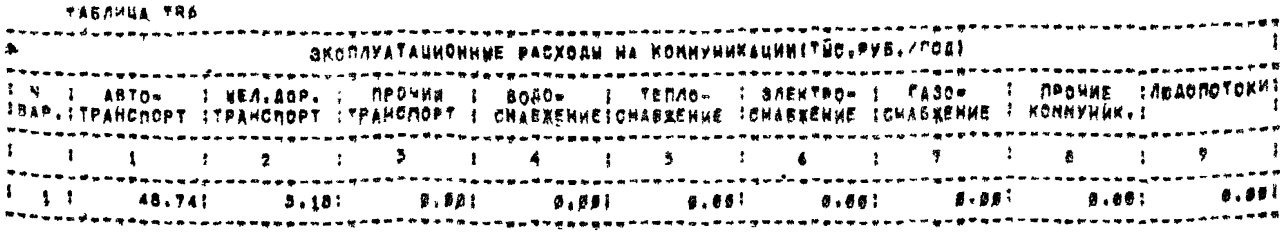

 $\ddot{\bm{z}}$ 

TABAHUA TRT

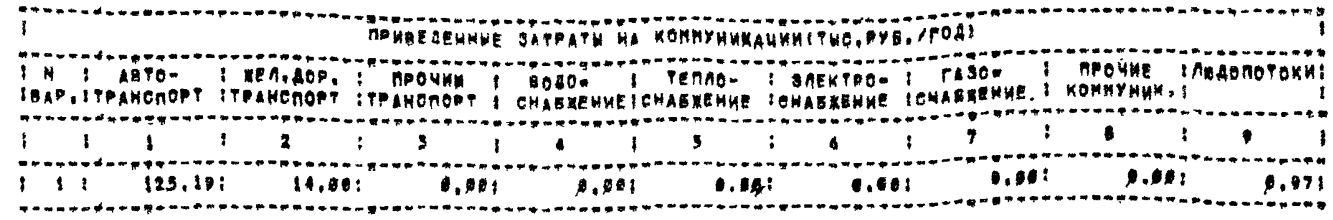

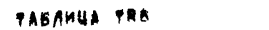

 $\bullet$ 

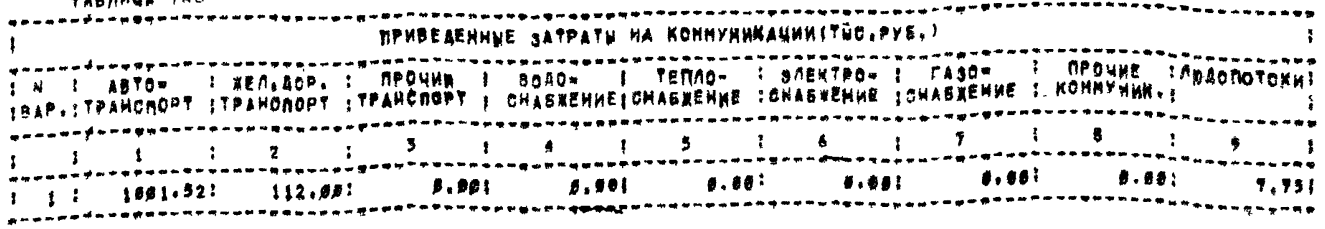

Продолжение приложения I

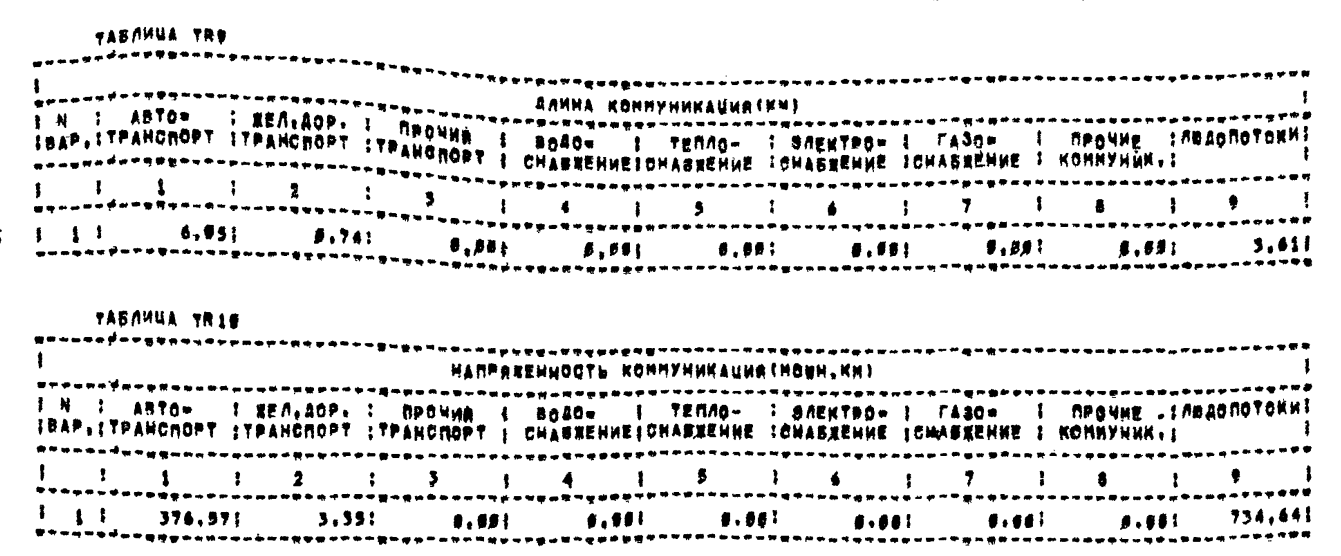

倉

Пределжение приложения I

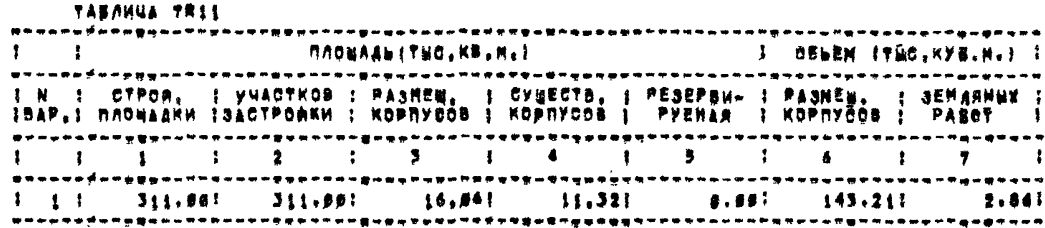

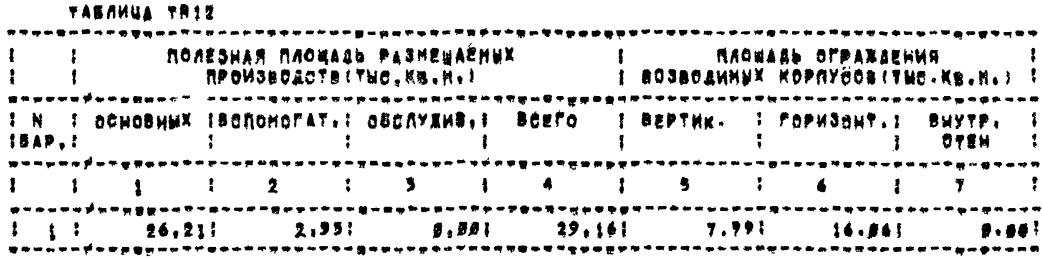

Продолжение приложения I

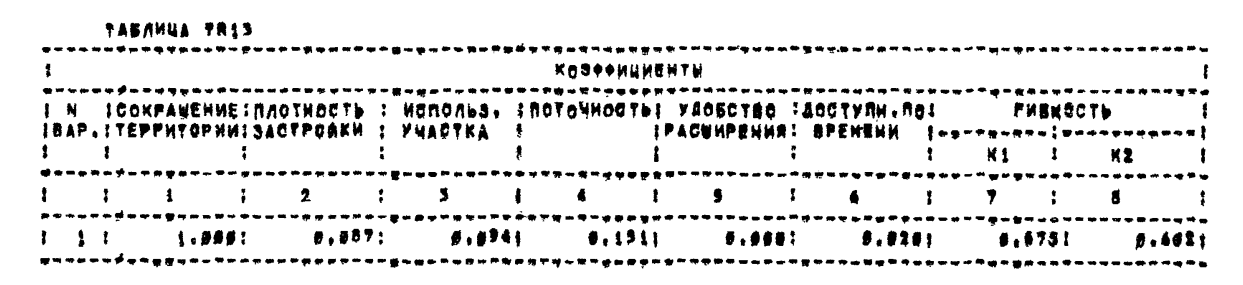

TABAHUA TRIA **KOSOONUMENTU VEEALNER PACKOA STERENS CREENACHEROMKOM CTPYKTYPHUA I. EDENTOR:** COCTAB MADEALER **I STPONT.** ОГРАКДЕНИЯ **УНИФИКАЦИИ**  $\mathbf{I}$ M<sub>2</sub> **I OFLEMA** IBAP, Ideograph IBCNOMOFAT. IDECAY#MB. : I BERTHK, IFOPHODHT, I  $\mathbf{X}$  $<sub>x2</sub>$ </sub> KS. K4 1 1 1  $\mathbf{5}$ ÷ ż.  $\mathbf{r}$  $\mathbf{v}$  $\ddot{\bullet}$  $\blacktriangle$  $\mathbf{I}$ ÷ t ,  $\mathbf{I}$  $\bullet$  $\mathbf{r}$  $\bullet$  $. . . . . . .$ 4,9111 5,2671  $9,551;$  $0.4001$  $6.9881$ 6.8001  $9.1141$ ....  $\mathbf{1}$ 

Продолжение приложения I

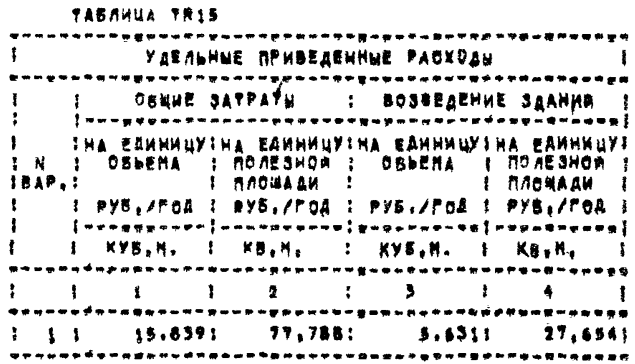

ន្លា

Параметры кордусов

TBD 4 (1. KOR, 1.7) **LIGNOR KODILICOR** ដ ă Расчетиая темпе<br>ратуре<sub>о</sub>врзутка Средния висота<br>(MM) **TESHANGS Bepru** numa ropnyca **аксимальная**  $\frac{\text{R}^\text{op}_\text{V}}{\text{R}^\text{op}_\text{H}}$ Marchwaxbear Š Octobe  $(\mathbf{M}^3)$ DOBKO  $\mathbf{n}/\mathbf{n}$ r<br>S Площадъ **Dó5eM** работ<br>плани **DEEA**<br>COM<sup>P</sup>y  $50$  $\overline{3}$ Ŧ 7  $\overline{5}$  $\overline{2}$  $\overline{\epsilon}$ 7

Параметри производств<br>TBD 5 (1: kp, 1:4)

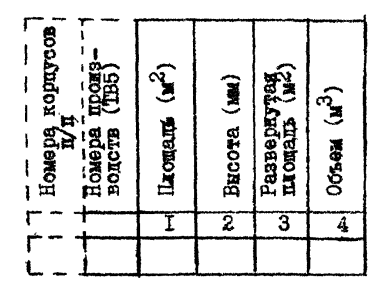

Параметри деформационных блоков  $TBD7(1:KDB, 1:12)$ 

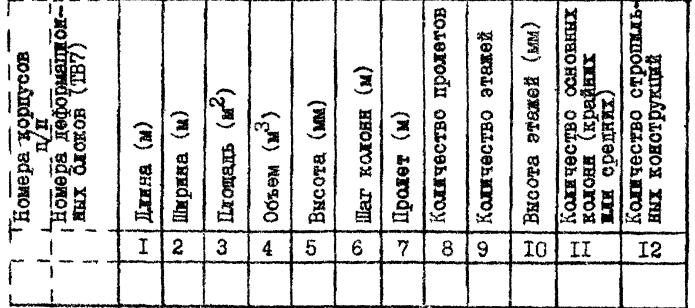

Расположение производств и ВВОДОВ КОММУНИКАЦИЙ TCT (I : KO, 0 : 5)  $\overline{a}$ ∫g Á

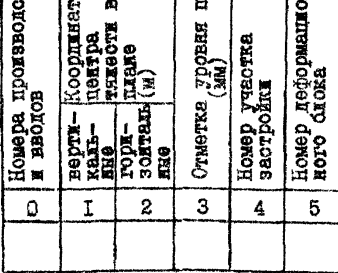

Параметры смежных участков деформанионных блоков  $STV(1:KOR, 1:2)$ 

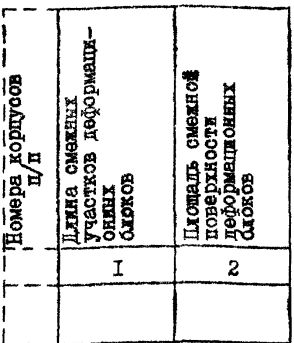

# Параметры<br>наружных стен STN (1: KOR 1:2) наружных **TADVARY** Homepa  $\frac{\pi}{\pi}$ Периметр<br>стен (м) Площадь t CTOR  $\mathbf I$  $\overline{2}$

Параметры внутренних стен  $STVP(1:KOR, 1:2)$ 

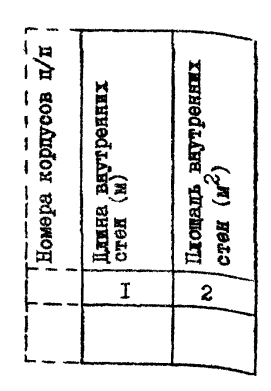

## Общие параметры людских потоков

 $LUD(4.4)$ 

| Ддина<br>.M)                |                |       | Напряженность<br>чел. и)                 |               |       | Площадь                                   |                       |              | m<br>ă<br>ę                           | ğ.             |
|-----------------------------|----------------|-------|------------------------------------------|---------------|-------|-------------------------------------------|-----------------------|--------------|---------------------------------------|----------------|
| на строит.<br>Плошадке<br>S | кордусах<br>10 | odmag | <b>CTPOHT</b><br><b>ILICHBATK6</b><br>88 | xopuycax<br>ρ | odmar | <b>CTDOET</b><br><b>OMBIRO</b><br>53<br>Ř | <b>RODITICSX</b><br>ø | <b>DOMNO</b> | 倡<br>Коэфрициент<br><b>CTVIINOCTH</b> | $rac{1}{1200}$ |
|                             | 2              | 3     | 4                                        | 5             | 6     | 7                                         | 8                     | 9            | 10                                    | 11             |
|                             |                |       |                                          |               |       |                                           |                       |              |                                       |                |

Коэффициенты

 $KOF(1:KOR, 1:8)$ 

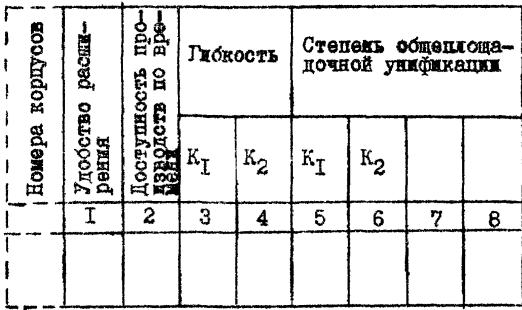

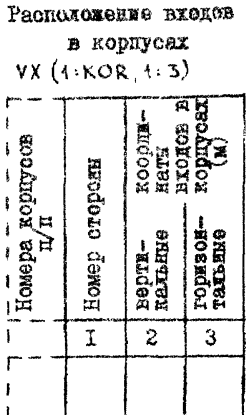

Продолжение приложение 2 Параметры дюдских

потоков в корпусах  $TDS(1:KP)$ 

**ROAC** нера кориусон ಕ್ಷ  $\overline{I}$ 

Координаты объектов технологического потока TKO  $(1.7, 1.6)$ 

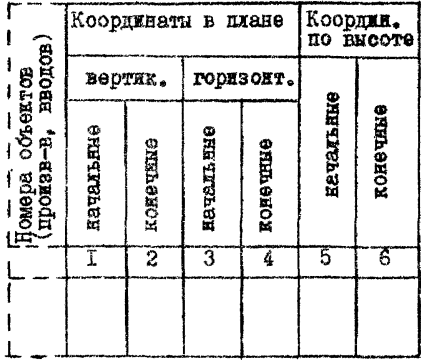

#### Продолжение приложения 2

Эксплуатавионные затраты

 $(r_{HC}, pyo./ron)$ 

Единовременные затраты  $(\text{two}, \text{py6.})$  $MAT4(4KDB, 4:2)$ 

номер деформациони<br>го блока

 $\overline{1}$ 

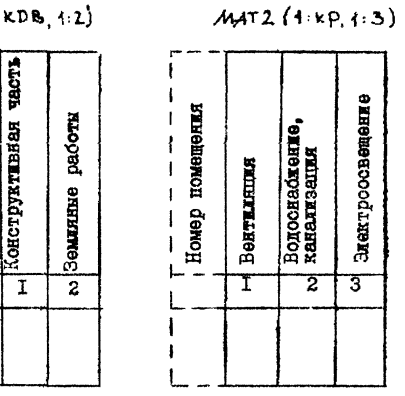

Общие затраты  $MAT3$   $(1 kOR, 1:6)$ 

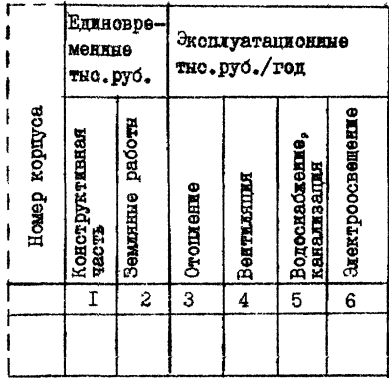

# Продслжение приложения 2

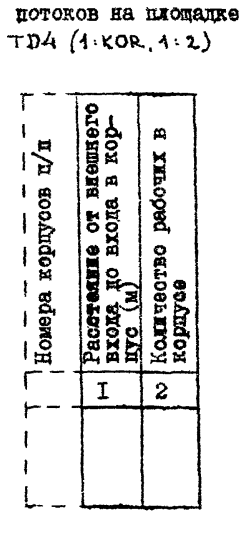

Параметры кодских

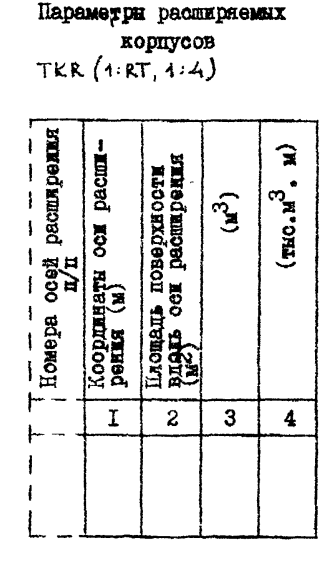

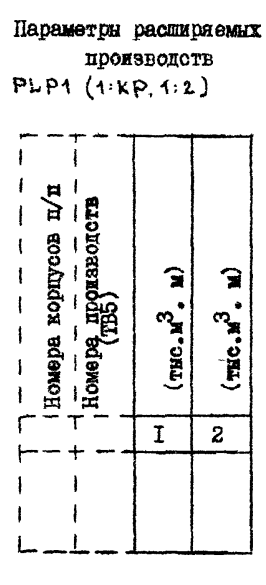

8

# ПРИЛОЖЕНИЕ З

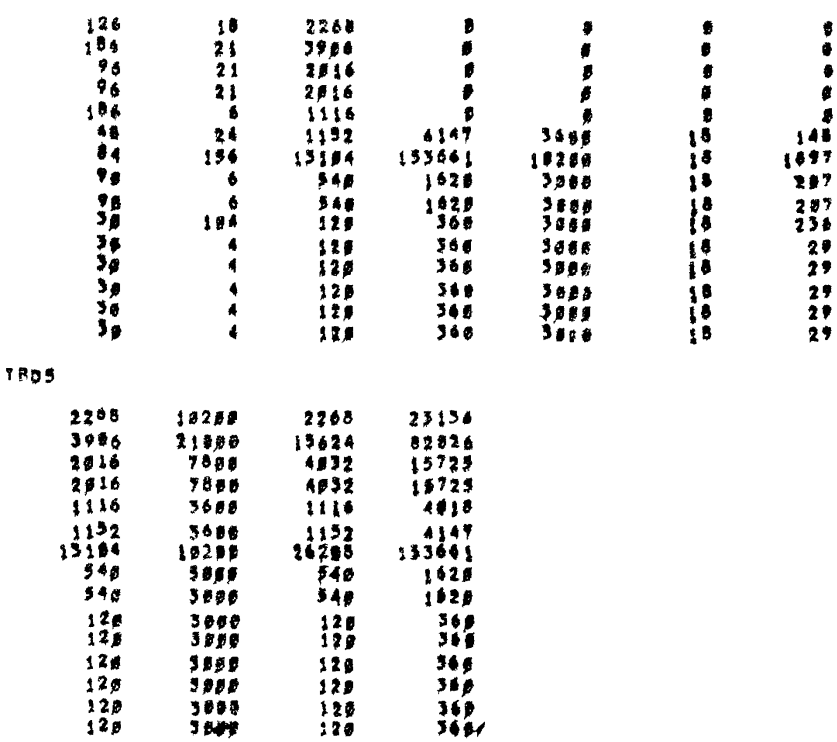

**TB04** 

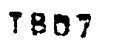

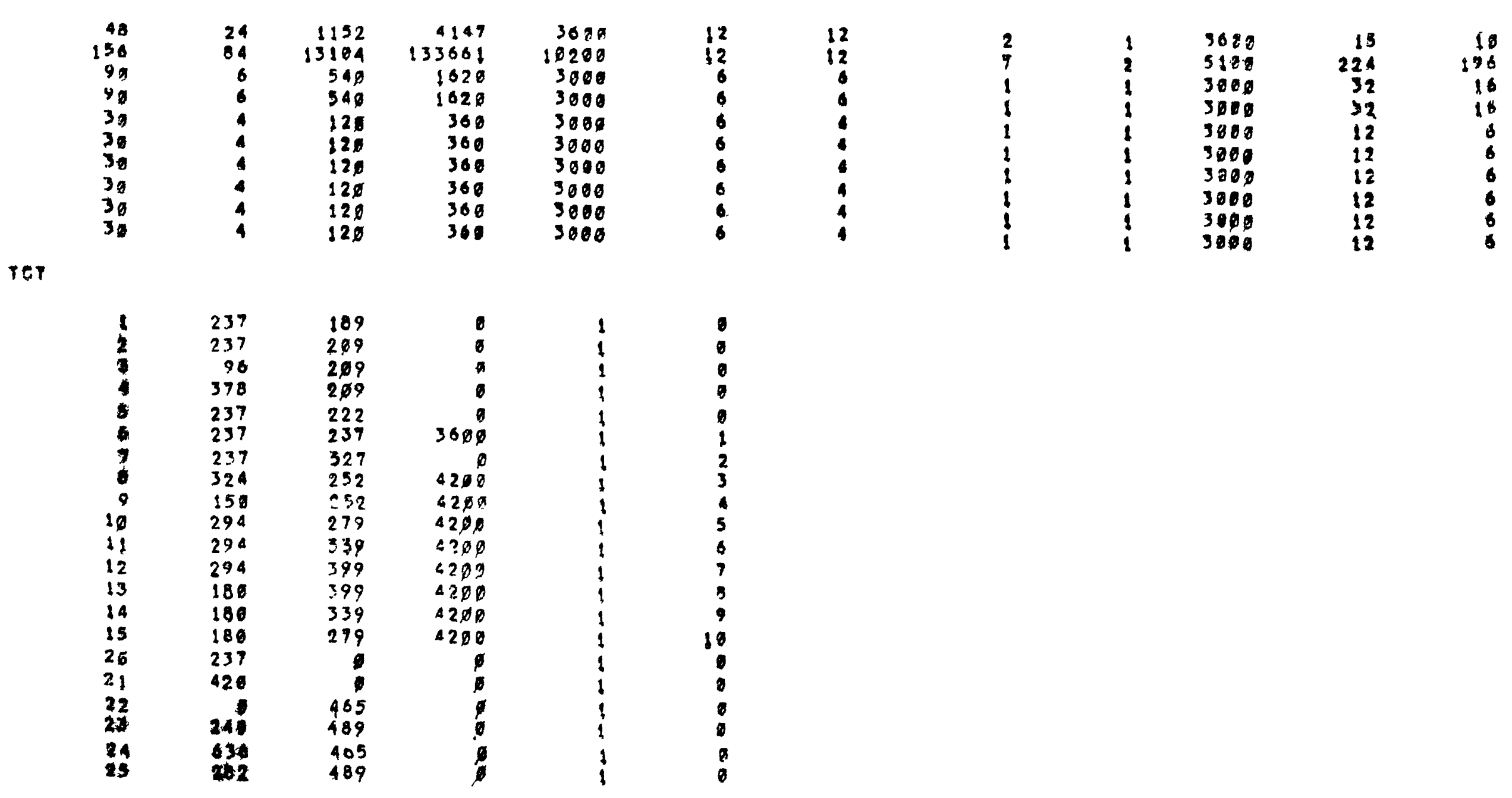

STN

 $26$  $\overline{21}$ 

 $-220$ <br> $-23$ <br> $-23$ <br> $-45$ 

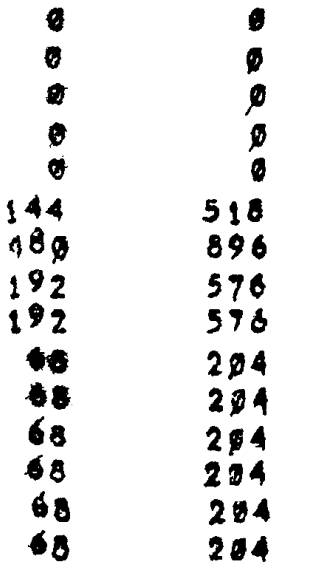

 $\begin{array}{c} 3 \\ 249 \end{array}$ 

 $\frac{134}{402}$ 

 $\frac{1}{2}$ <br> $\frac{1}{2}$ <br> $\frac{1}{2}$ <br> $\frac{1}{2}$ <br><br> $\frac{1}{2}$ <br><br><br><br><br><br><br><br><br><br><br>

**とのもののののでの** 

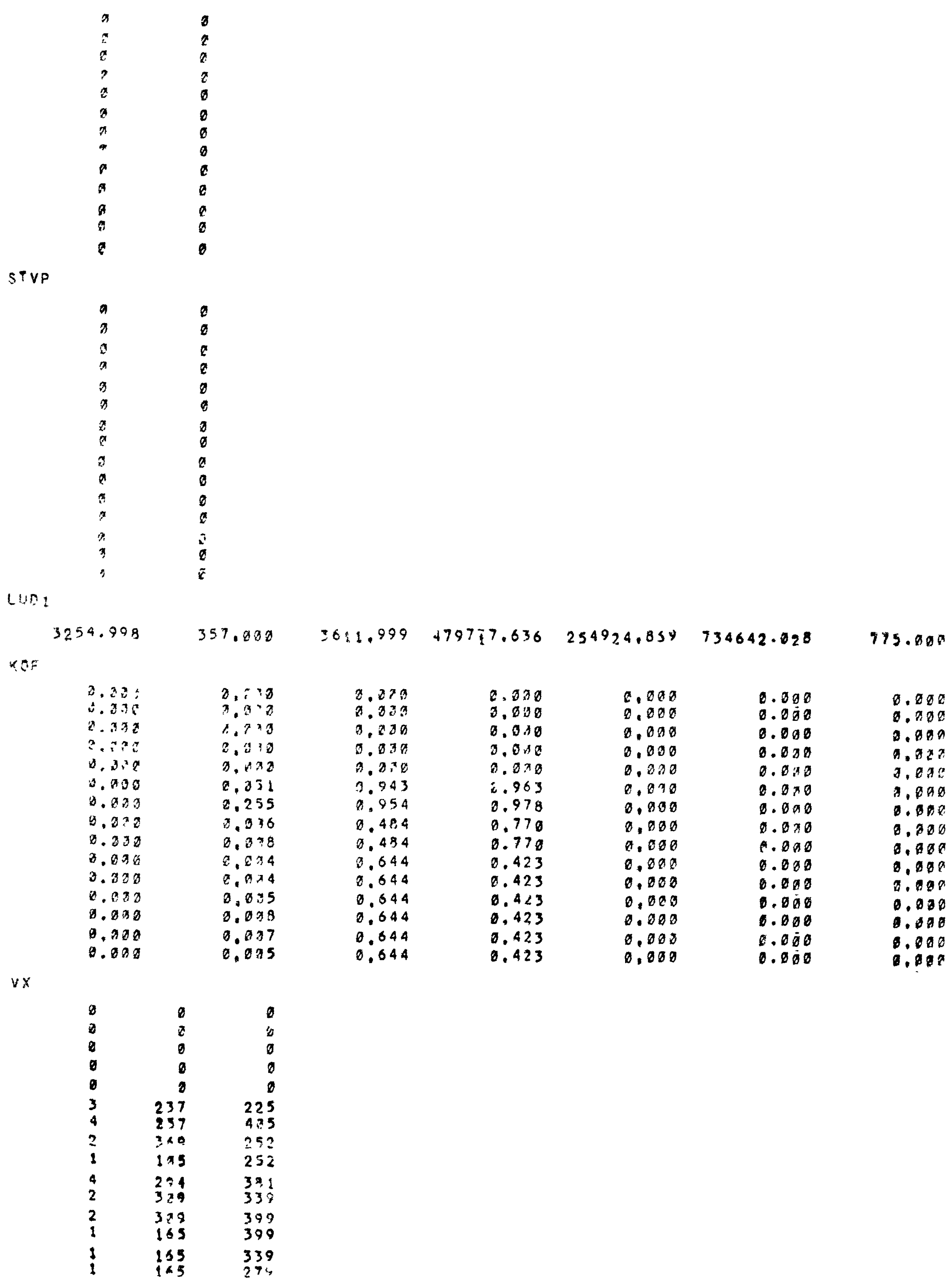

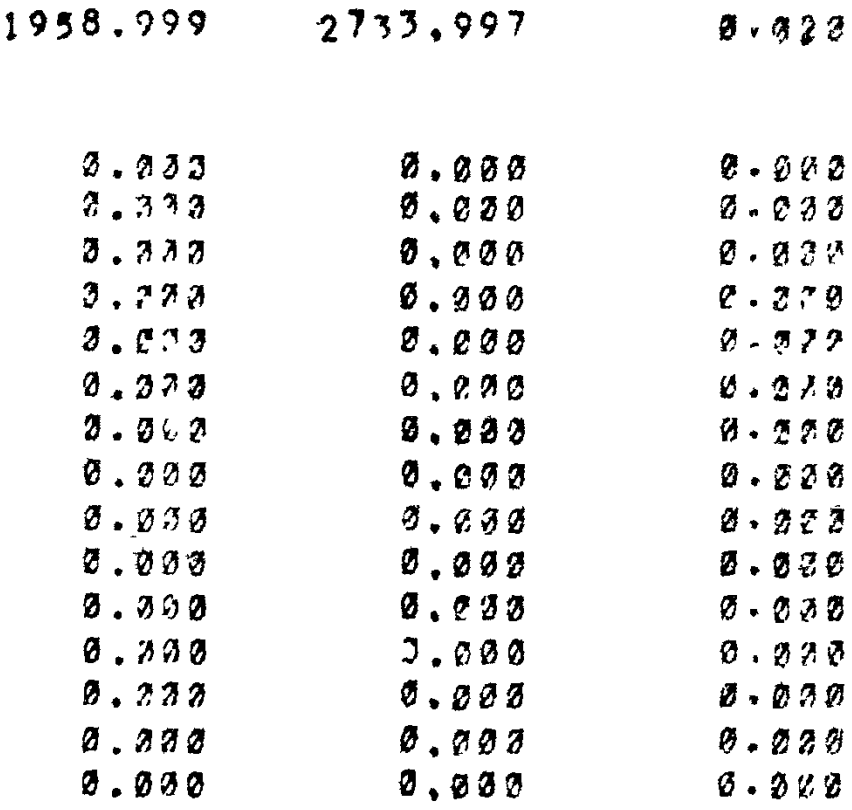

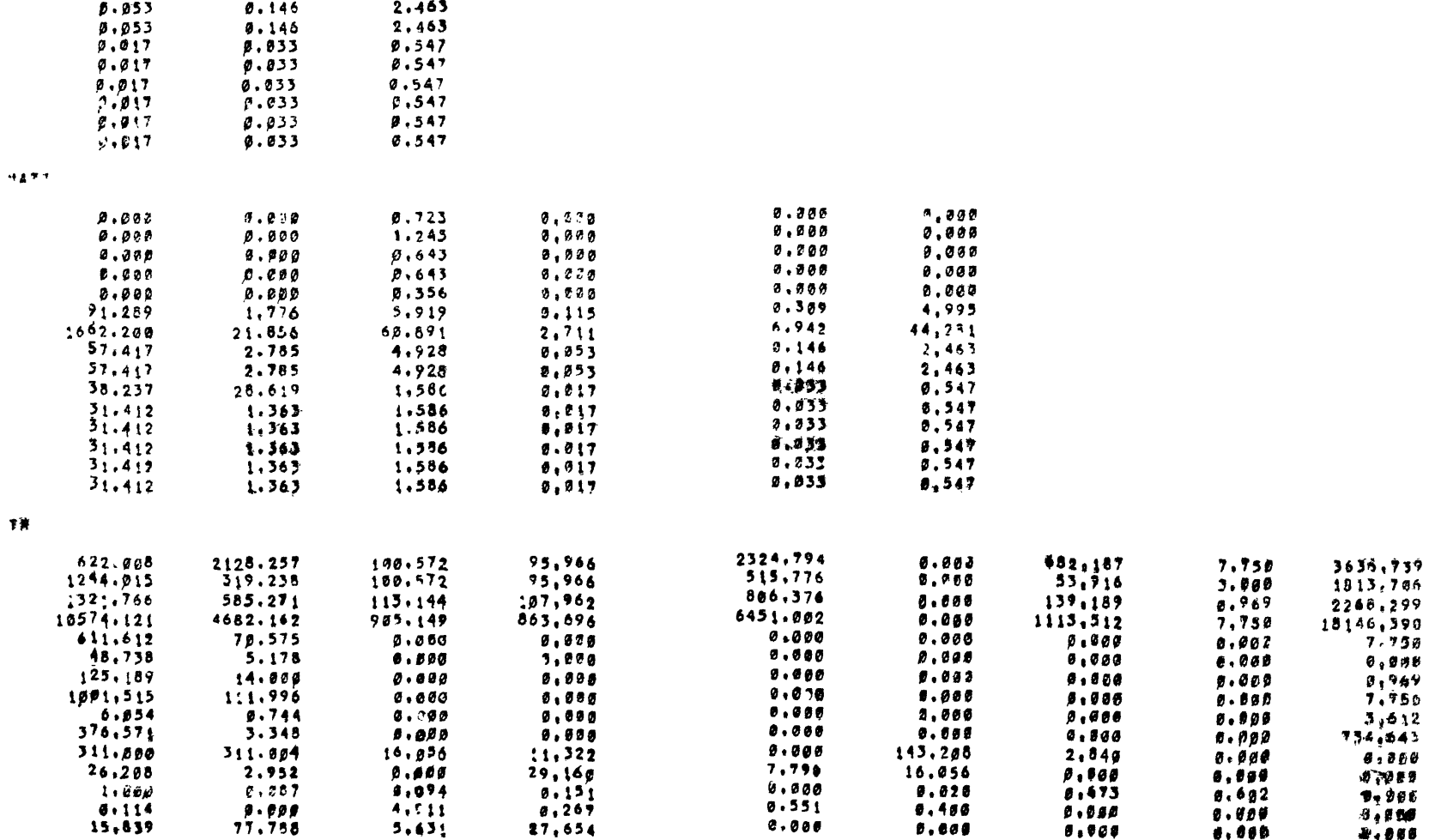

 $\boldsymbol{+}\boldsymbol{s}$ 

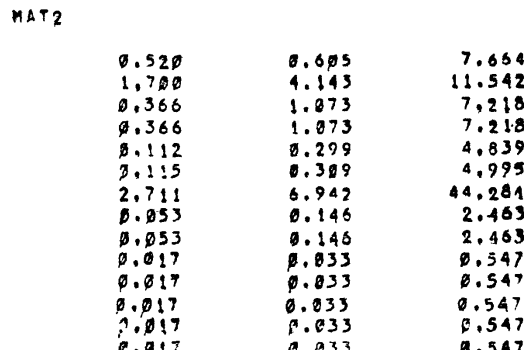

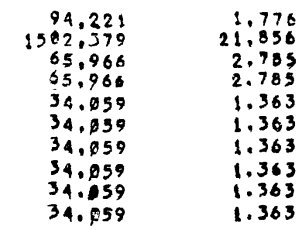

ROBOHETENA AHAAWSA SOOEKTÜBNOÖTA BAPÜAHTOÉ **GRETENA #BPRPDEKT\_1, MEXOVHUE STHARG** BARNAMYON: 2 NONABATERER11# RONASATERN 2324,798 682,194 7,75*8 78,5*88 3,358 734,648 2,848<br>3818,348 953,338 18,48*8 3*2,7*38 1,418 1922,548* 2,708 **ALBAY** 1. 1.115  $.13$ **A.DYS** ИМДИКАТОР НАПРАВИЕННОСТИ ЭФФЕКТИВНОСТИ ВОКАЗАТЕЛЕЙ **THOMPHATI** BERTOP NORRUECTBA NOKASATERER B NAKAOR CPYNNE  $\sqrt{3}$ **OPESYALTATH** SARANGEMUE 1 SELEKT N "1 MO SEJAHHCA COSOKYNHOCTH ROKAJATE/EÁ SS/ARTCA NAMES/IEE SOOEKTMANDM OSSERT N. OTANHAOTCE OT OSSERTA N. 1 HE SOARE. NEW NA 18 APOMENTOR DELEKT N 2 HNEET NAHRENLEHA YPOREHL SOORKTHRHOETH **SANAWNERHE 2** SHAUEHUS KOHNAEKEHOPO NSKAJATEAN JOOEKTHBHOCTH RO BAPHAMTANI **B.GAODG B.ST&RE** 

**ITPULIOREHVE 4** 

IIPMIOREHME 5

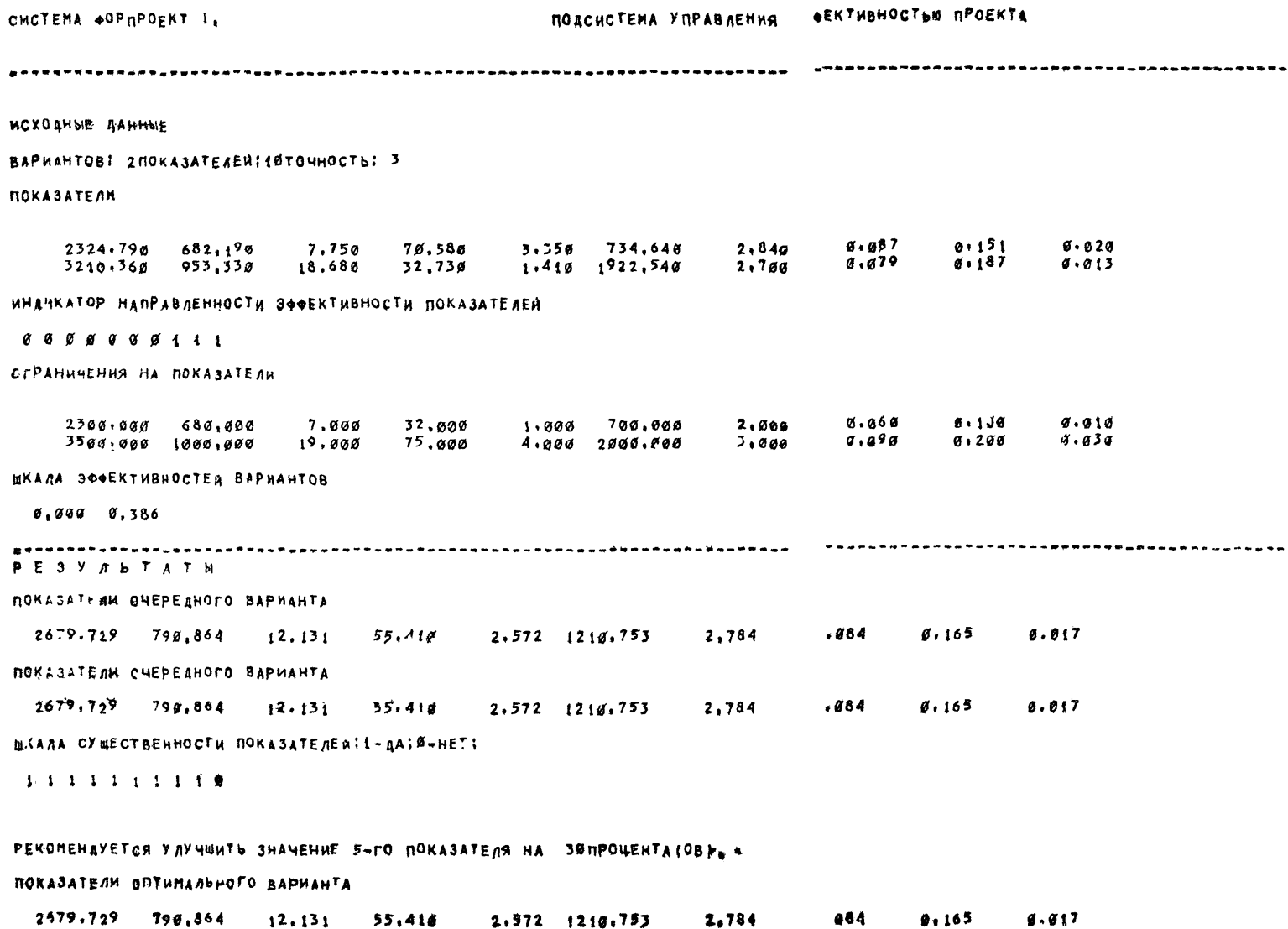

#### Литература

1. Локшин В,Г, Методика комплексной оценки проектных решений аэровокзалов. ШИ и НИИ ГА Аэропроект, 1977.

2. Эпельцвейг Г.Я., Белиновская Л.В.» Гавзе Л,Я., Елина Л.С., Ходдобаева Т.И. Подсистема "Схема генерального плана предприятия" /Форпроект - СПИ - М. ШНИИпроект. 1983 ЛЛежотраелевой фонд алгоритмов и программ автоматизированных систем в строительстве, выл. *71-66/.*

3. Эпельцвейг Г.Я., Золотухина Л Л. Оценка значений показателей планировочных решений корпуса, М.: ЦНИИдроект, 1985 /Межотраслевой фонд алгоритмов и программ автоматизированных систем в строительстве, выл. 1-161-1/.

#### Содержание

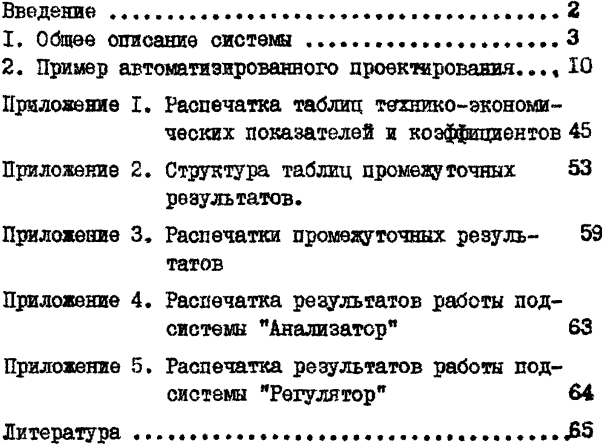

1986 г. Зак. 4// Тир. 50ГПИ и НИИ ГА Аэропроект